# [320] Welcome + First Lecture [reproducibility]

Tyler Caraza-Harter

# Introductions

Tyler Caraza-Harter

- Long time Badger
- Email: [tharter@wisc.edu](mailto:tharter@wisc.edu)
- Just call me "Tyler" (he/him)

#### Industry experience

- Worked at Microsoft on SQL Server and Cloud
- Other internships/collaborations: Qualcomm, Google, Facebook, Tintri

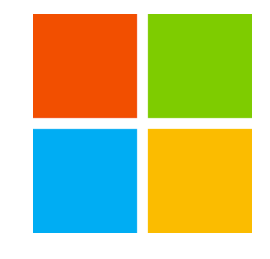

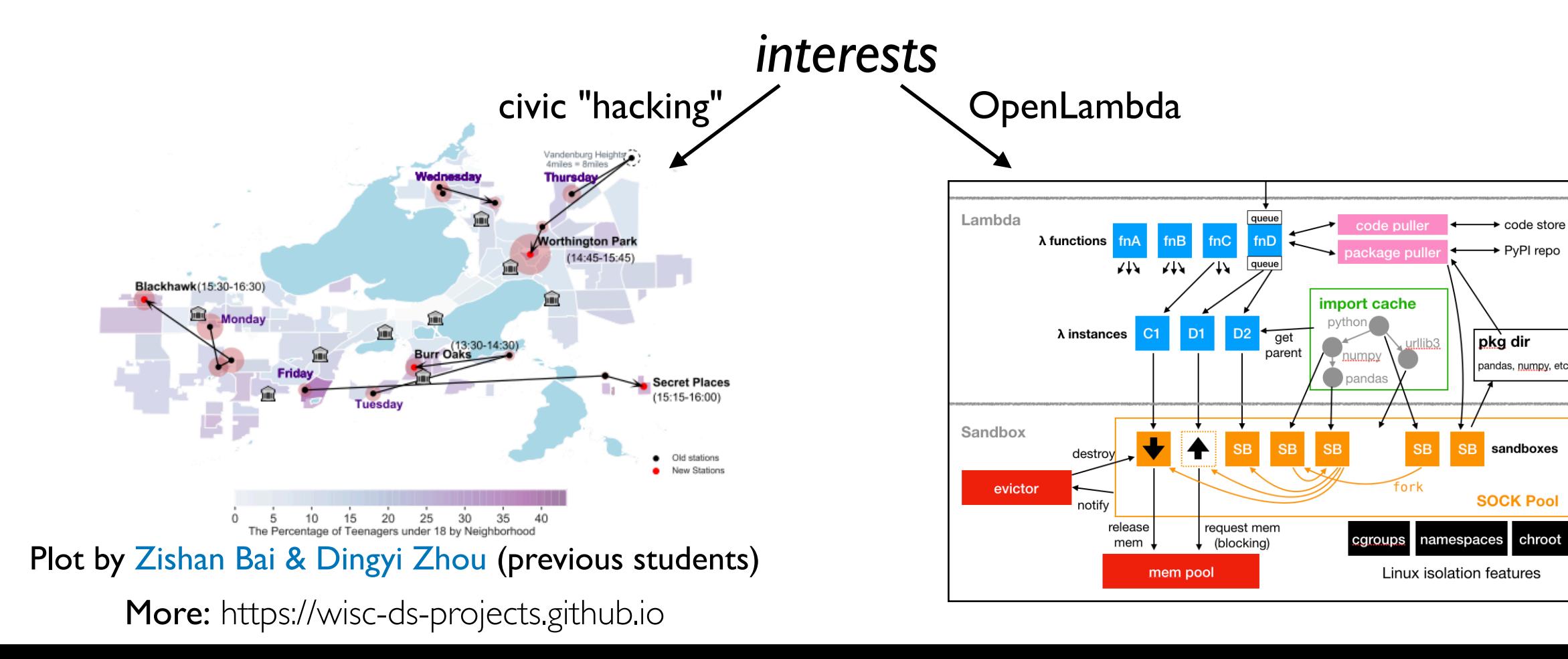

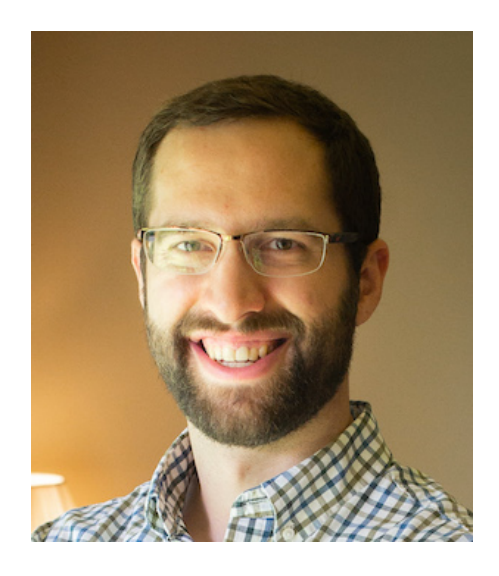

# Who are You?

Year in school?

• 1st year? 2nd? Junior/senior? Grad student?

Area of study

• Natural science, social science, engineering, business, statistics, data science, other?

What CS courses have people taken before?

• CS 220/301? CS 200? CS 300? CS 354?

Please fill this form (**due today**): [https://docs.google.com/forms/d/e/1FAIpQLSfz7K0cY2-VGCtxE4TQ](https://docs.google.com/forms/d/e/1FAIpQLSfz7K0cY2-VGCtxE4TQ-zkcbcWTtzyLZQXCrgLyp6EfwU2jDg/viewform?usp=sf_link)[zkcbcWTtzyLZQXCrgLyp6EfwU2jDg/viewform?usp=sf\\_link.](https://docs.google.com/forms/d/e/1FAIpQLSfz7K0cY2-VGCtxE4TQ-zkcbcWTtzyLZQXCrgLyp6EfwU2jDg/viewform?usp=sf_link) Why?

- Help me get to know you
- Get participation credit
- Group formation

### Related courses

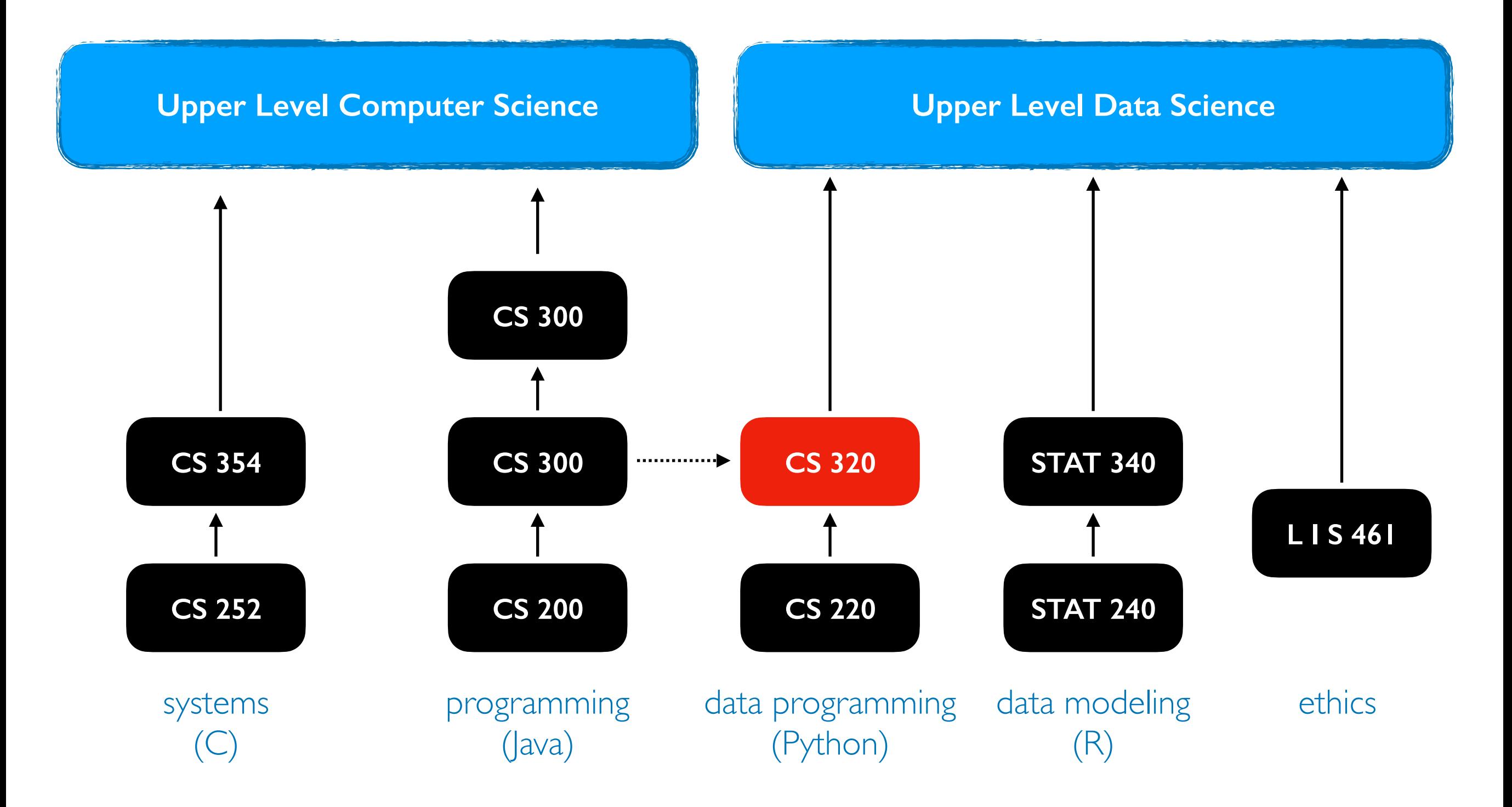

P1 (Project 1) will help 300-to-320 students pickup Python.

# Welcome to Data Programming II!

Builds on CS 30+ 220. <https://stat.wisc.edu/undergraduate-data-science-studies/>

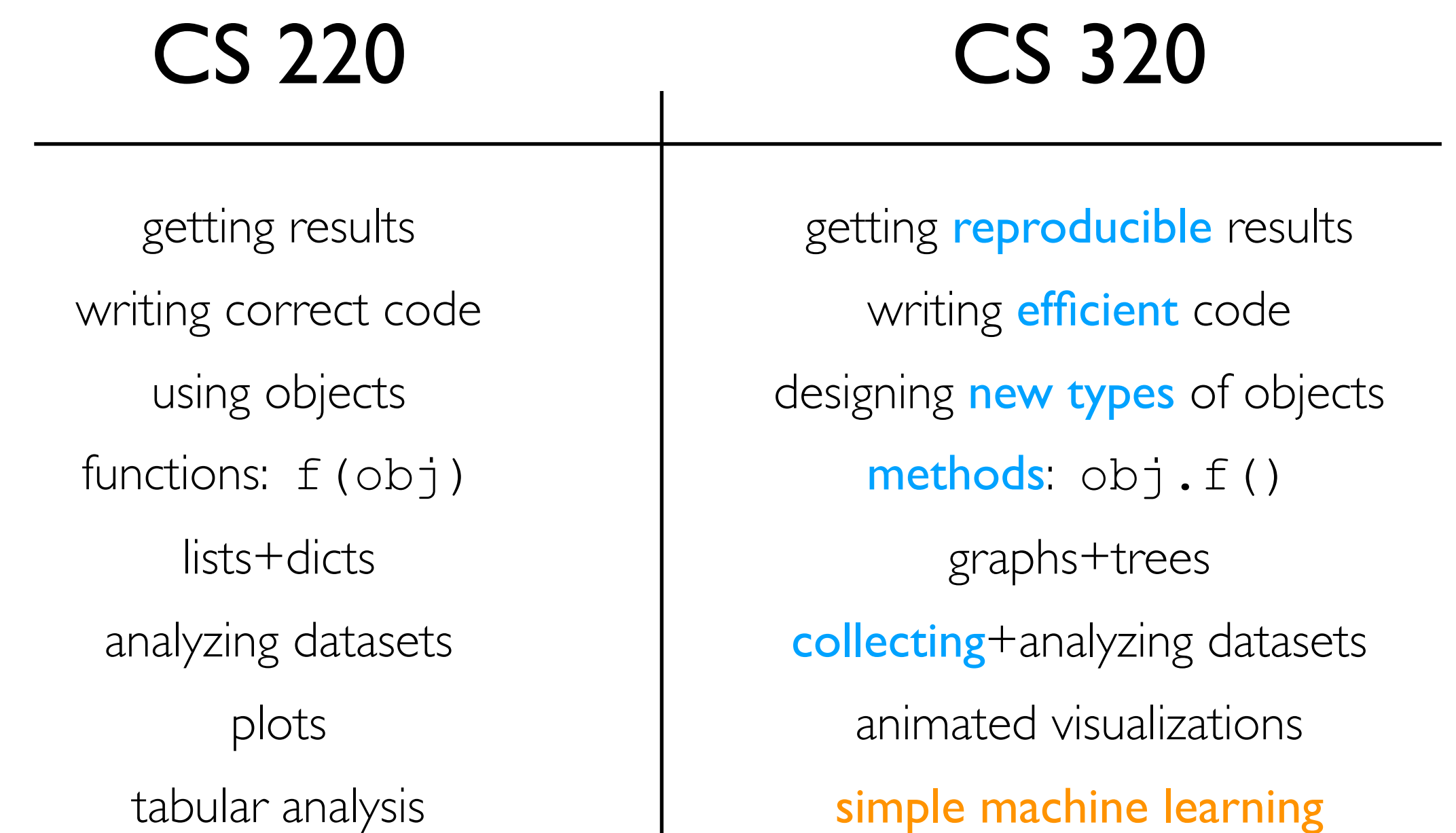

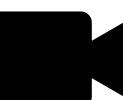

# Course Logistics

# Course Website

It's here:<https://tyler.caraza-harter.com/cs320/f22/schedule.html>

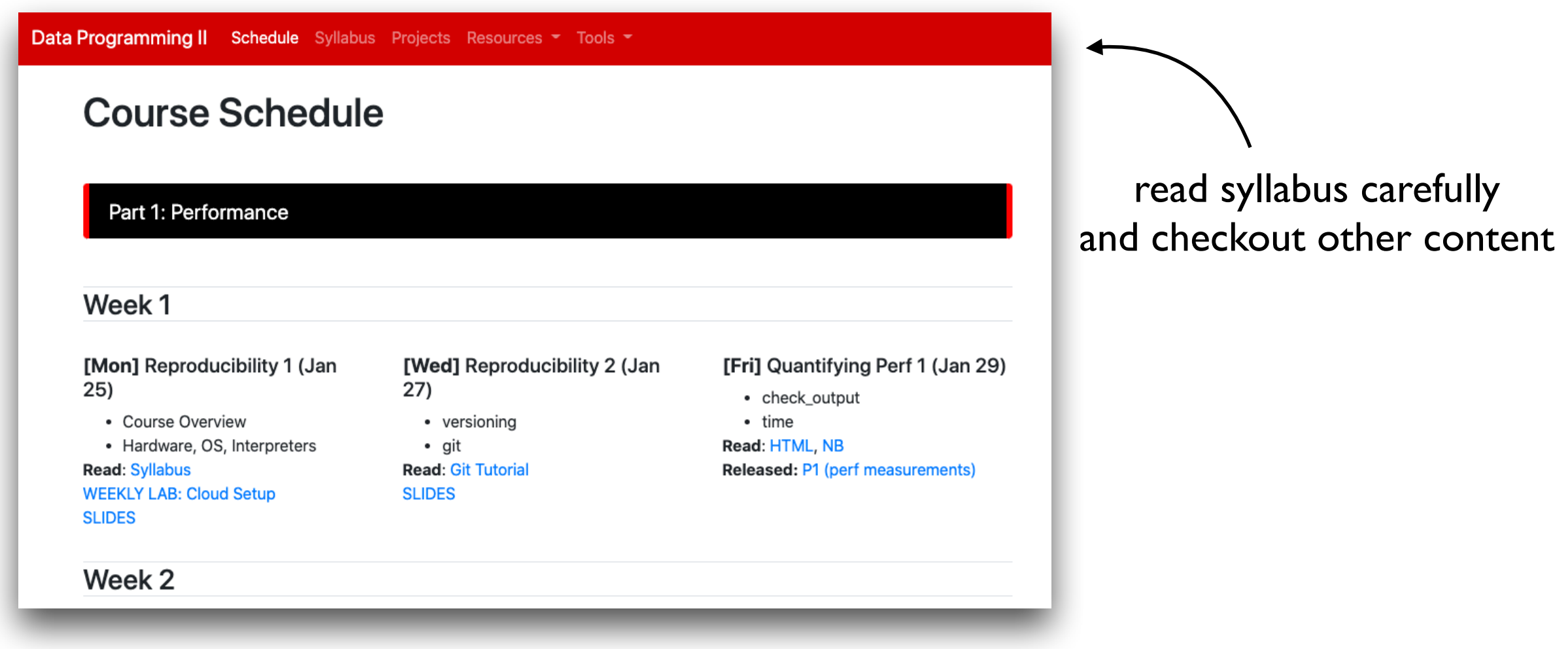

I'll also use Canvas for four things:

- general announcements
- quizzes
- online office hours
- simple grade summaries (not feedback or exam answers)

# Scheduled Activities

#### Lectures

- 3 times weekly
- feel free to bring a laptop
- will often be recorded+posted online (questions will be recorded -- feel free to save until after if you aren't comfortable being recorded)
	- might not post if bad in-person attendance or technical issues

#### Lab

- Weekly on Mondays, bring a laptop
- Work through lab exercises with group mates
- 320 staff will walk around to answer questions
- Required for participation credit!
- Answer TopHat question what at lab [\(https://app.tophat.com/e/594996](https://app.tophat.com/e/594996)) or fill "Lab Absence" each week for credit: [https://tyler.caraza-harter.com/cs320/s22/](https://tyler.caraza-harter.com/cs320/s22/surveys.html) [surveys.html](https://tyler.caraza-harter.com/cs320/s22/surveys.html). We'll occasionally cross-check TopHat with paper sign-in.

# Class organization: People

#### Teams

- you'll be assigned to a team of 4-7 students
- teams will last the whole semester
- some types of collaboration with team members are allowed (not required) on graded work, such as projects+quizzes
- most collaboration with non-team members in not allowed

#### **Staff**

- 1. Instructor
- 2. Teaching Assistants (grad students)
- 3. Mentors (undergrads)

we all provide office hours, and you can attend any that you prefer!

# Class organization: People

#### Teams

- you'll be assigned to a team of 4-7 students
- teams will last the whole semester
- some types of collaboration with team members are allowed (not required) on graded work, such as projects+quizzes
- most collaboration with non-team members in not allowed

#### **Staff**

1. Instructor

head TA: in charge of projects

- team TA: primary contact for team, same whole semester
- 2. Teaching Assistants grader TA: reviews projects (rotates weekly)
- 3. Mentors

we all provide office hours, and you can attend any that you prefer!

Contact Office Hours Group Info

**Resources**  $\bullet$  Tools  $\bullet$ 

# Communication

#### Piazza

- find link on site
- don't post >5 lines of project-related code (considered cheating)

#### Forms

- <https://tyler.caraza-harter.com/cs320/f22/surveys.html>
- Who are you? Feedback Form. Thank you! Grading Issues.

#### Email

- me: [tharter@wisc.edu](mailto:tharter@wisc.edu)
- TAs:<https://canvas.wisc.edu/courses/322105/pages/contact-info>

# Course Etiquette

#### **Meetings**

- 1. office hours are drop-in (no need to reserve)
- 2. email me about individual meeting availability if needed

#### Email

- 3. let us know your NetID (if not from [netid@wisc.edu](mailto:netid@wisc.edu))
- 4. don't start new email thread if topic is the same
- 5. CC team members when appropriate
- 6. unless urgent, please give me 48 hours to respond before following up (I'll try to be faster usually)
- 7. use your judgement about whether to email me or TA first (if one TA doesn't know something, ask me next before others)
- 8. if general question, consider using piazza instead if general interest

# Graded Work: Exams/Quizzes

### Ten Online Quizzes - 1% each

- cumulative, no time limit
- on Canvas, open book/notes
- can take together AT SAME TIME with team members (no other human help allowed)

### Midterms - 14% each

- cumulative, individual, multi-choice, 40 minutes
- one page notes, both sides
- in class

### Final - 16%

- cumulative, individual, multi-choice, 2 hours
- one page notes, both sides

# Graded Work: Projects+Participation

### 7 Projects - 6% each

- format: notebook, module, or program
- part I: you can optionally collaborate with team
- part 2: must be individually (only help from 320 staff)
- still a tester.py, but more depends on TA evaluation (more plots)
- ask for specific feedback

(giving constructive criticism is a priority in CS 320)

### Participation - 4%

- lab attendance
- class surveys
- etc.

# Time Commitment

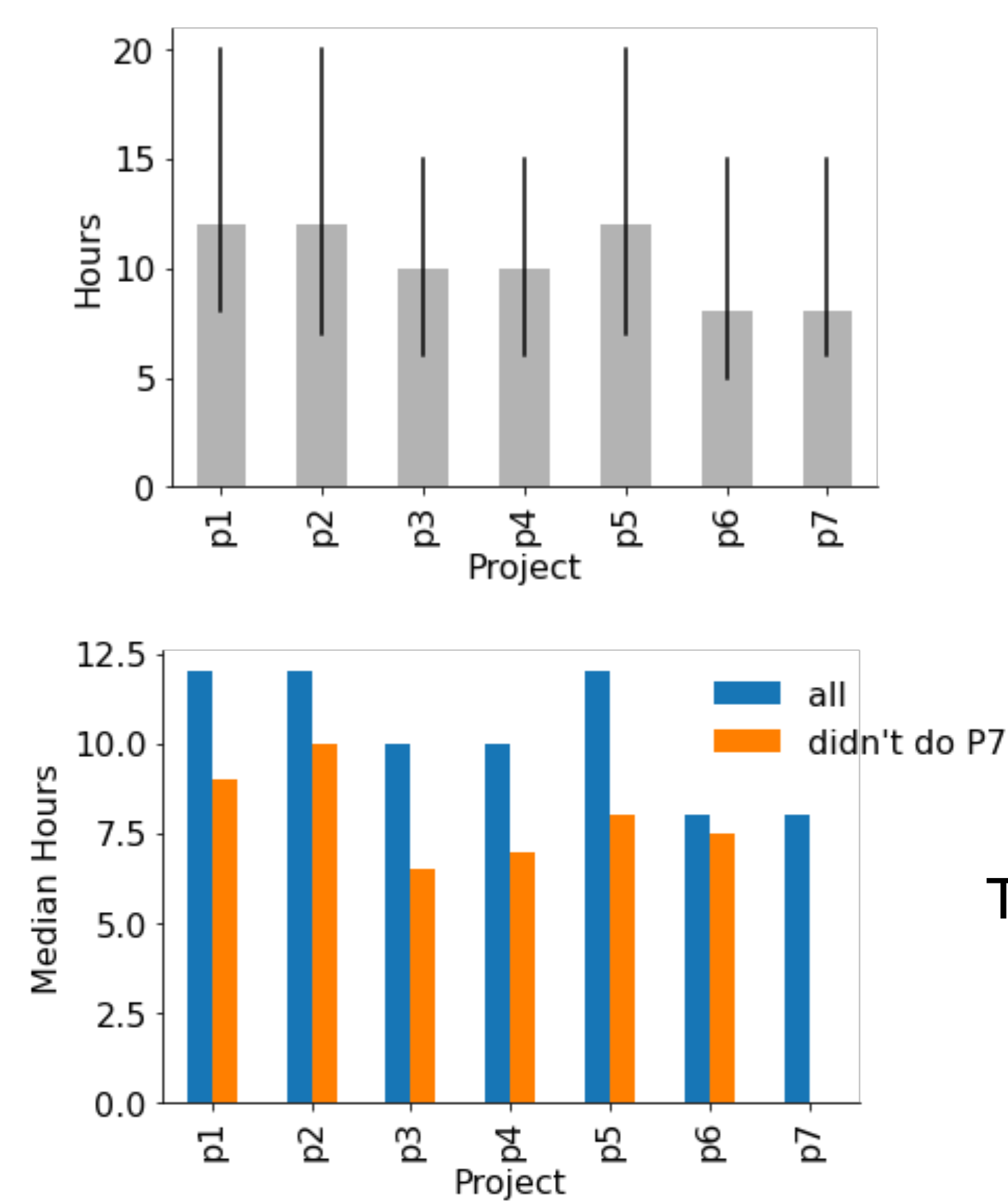

#### **Observations**

- 10-12 hours per project is typical
- 20% of students sometimes spend 20+ hours on some projects
- students who were faster early on were less likely to complete the course

#### Typical Weekly Expectations

- 4 hours lecture/lab
- 6 hours project coding
- 2 hours reading/quizzes/etc

# Academic Misconduct

Read syllabus to make sure you know what is and isn't OK.

It's not obvious!

Since Fall 2019, I have made the following misconduct reports:

- 58 students for cheating on projects
- 2 past students for sharing solutions from past semesters
- 8 students for cheating on exams
- I student for faking participation

#### How we'll keep the class fair

- run MOSS on submissions
- randomize exam question order

Please talk to me if you're feeling overwhelmed with 320 or your semester in general!

# Reading: same as 220/301 and some others...

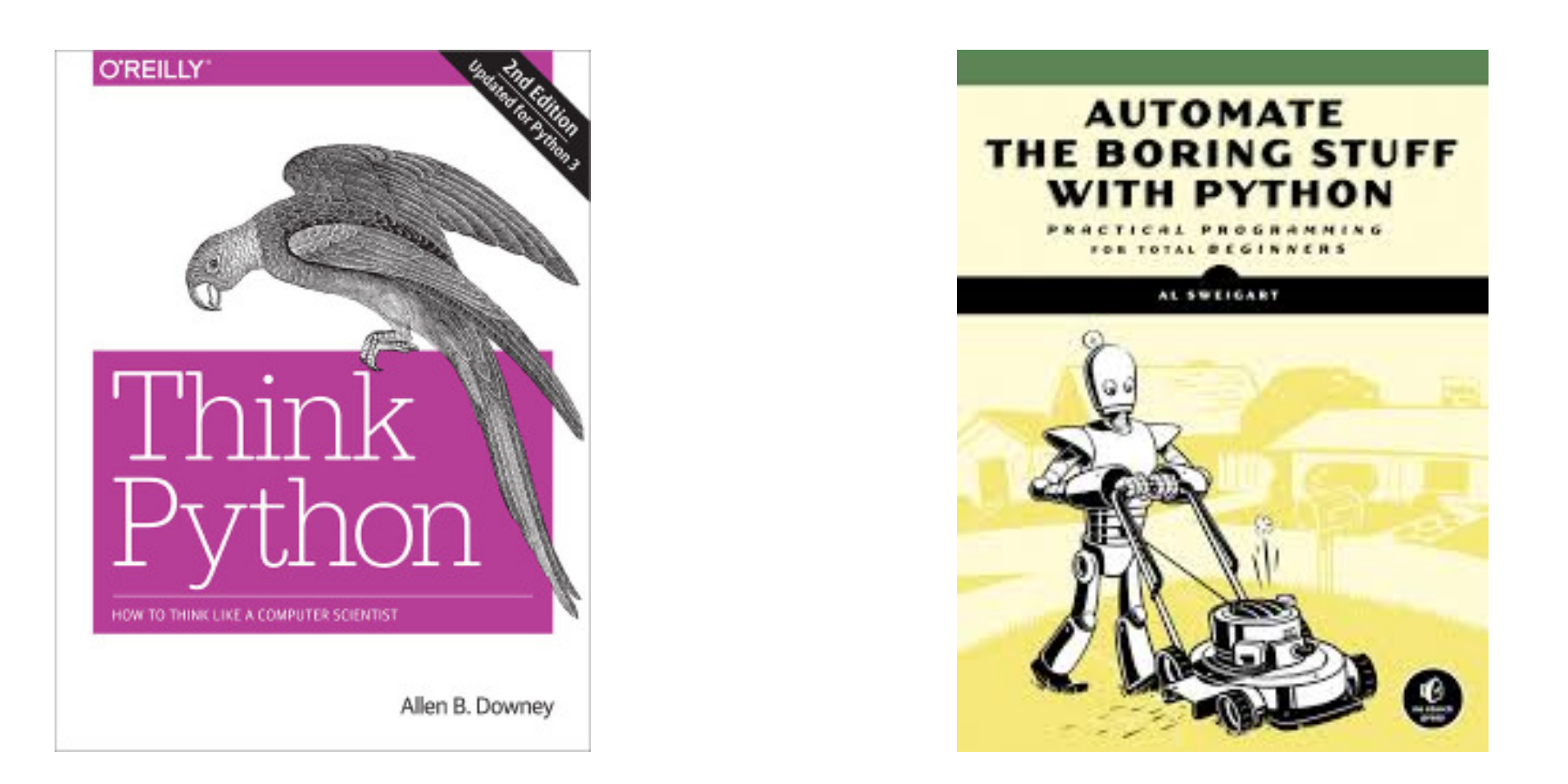

I'll post links to other online articles and my own notes

Lectures don't assume any reading prior to class

# Tips for 320 Success

- 1. Just show up!
	- ➡ Get 100% on participation, don't miss quizzes, submit group work
- 2. Use office hours
	- we're idle after a project release and swamped before a deadline
- 3. Do labs before projects
- 4. Take the lead on group collaboration
- 5. Learn debugging
- 6. Run the tester often
- 7. If you're struggling, reach out -- the sooner, the better

Any questions?

# Today's Lecture: Reproducibility

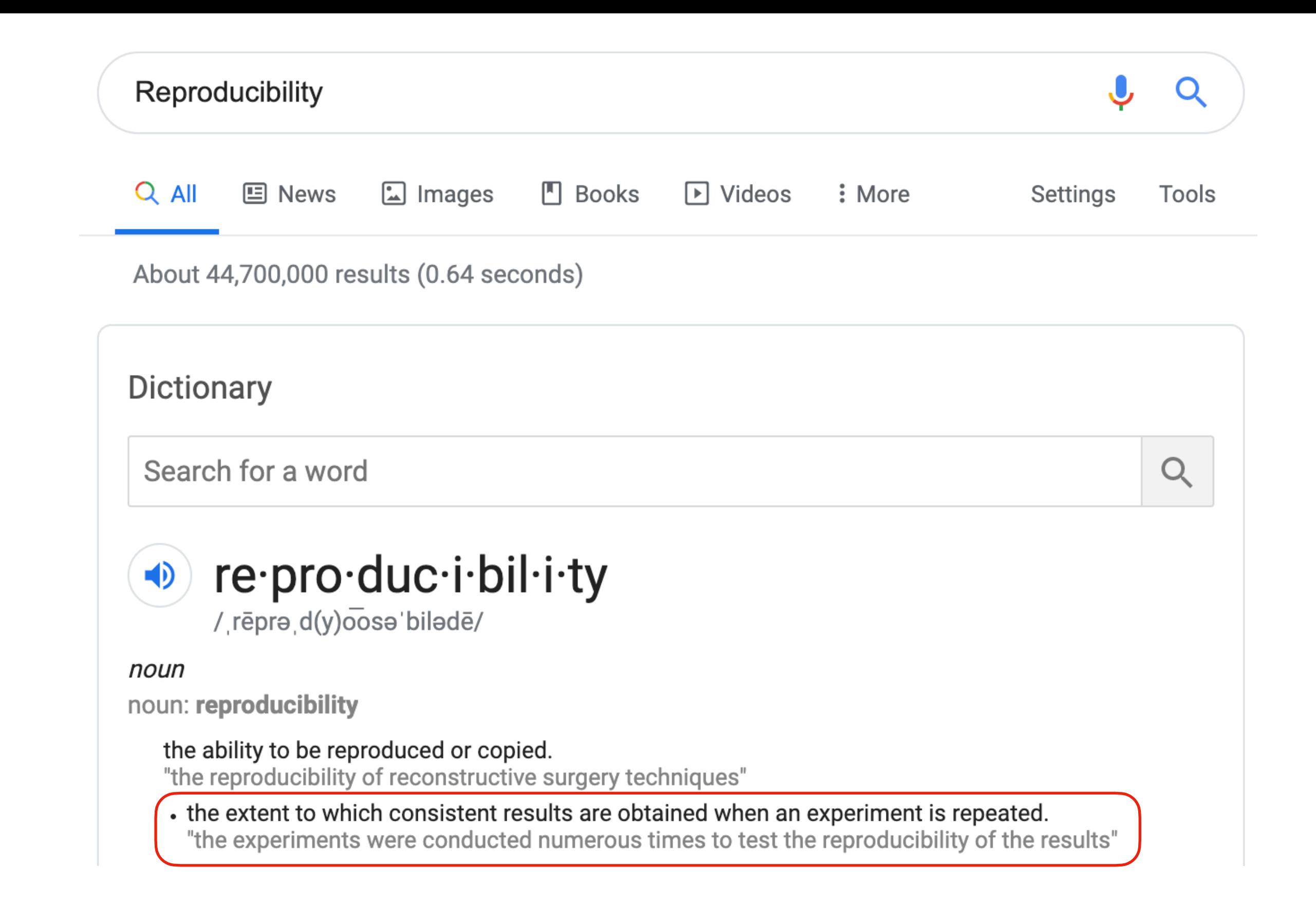

Discuss: *how might we define "reproducibility" for a data scientist?*

Big question: *will my program run on someone else's computer?* (not necessarily written in Python)

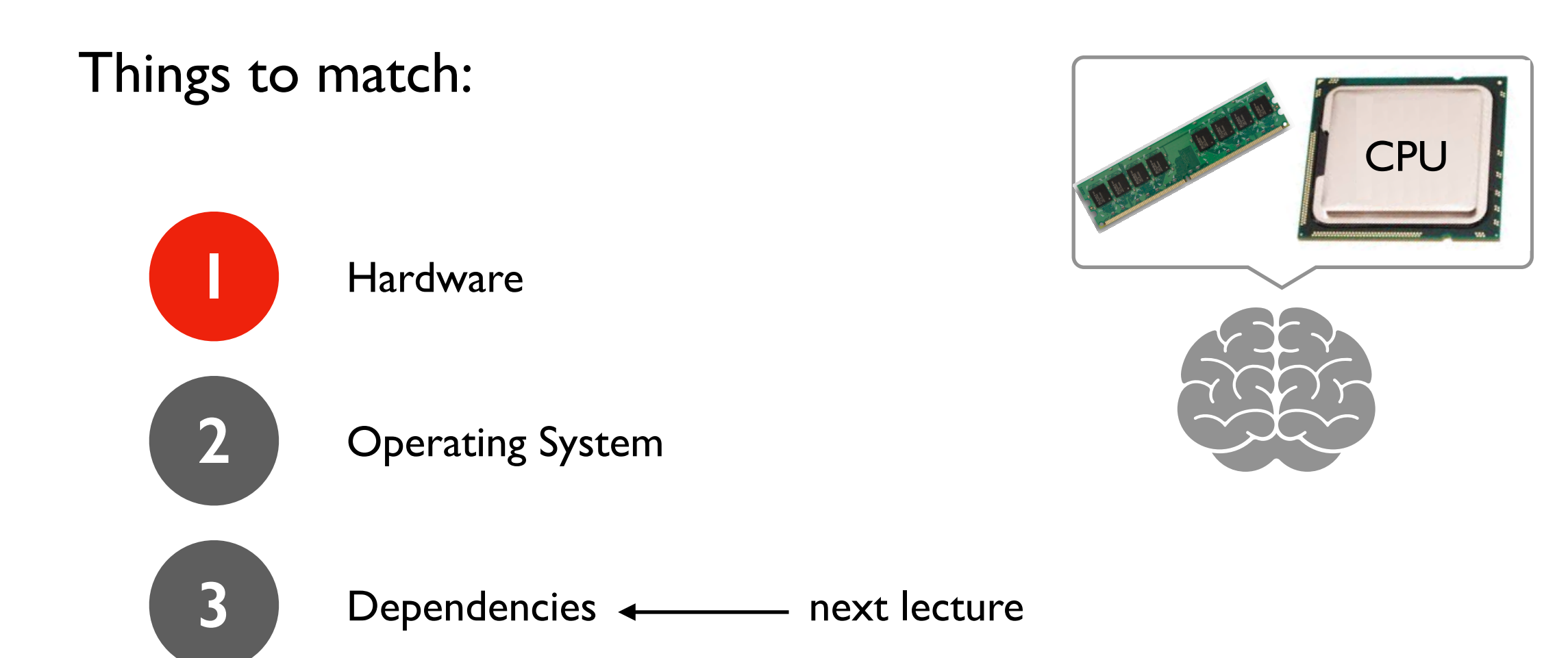

# Hardware: Mental Model of Process Memory

*Imagine...*

- one huge list, **per each** running program process, called "address space"
- every entry in the list is an integer between 0 and 255 (aka a "byte")

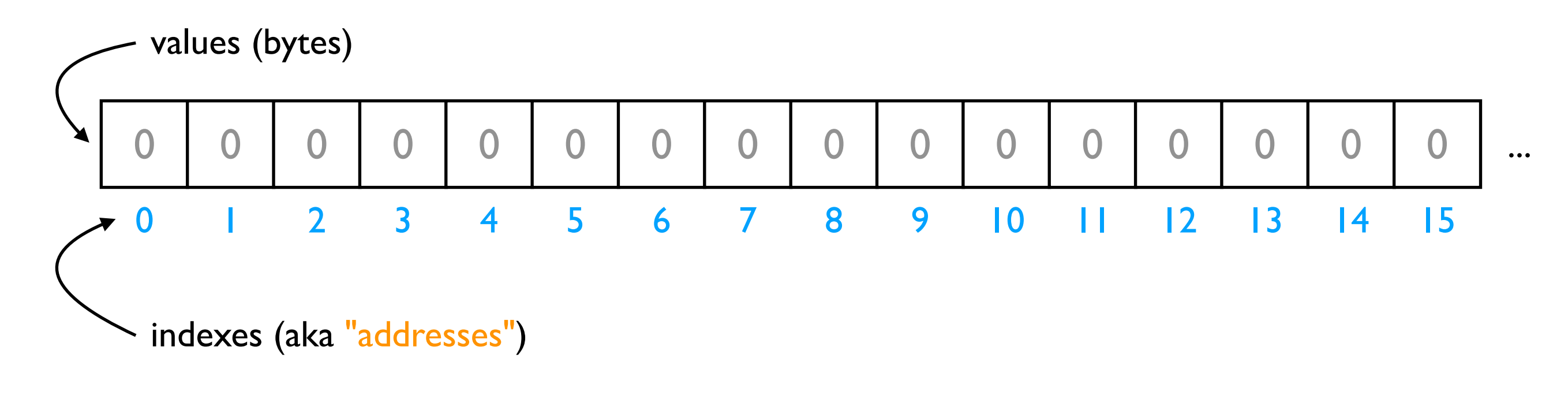

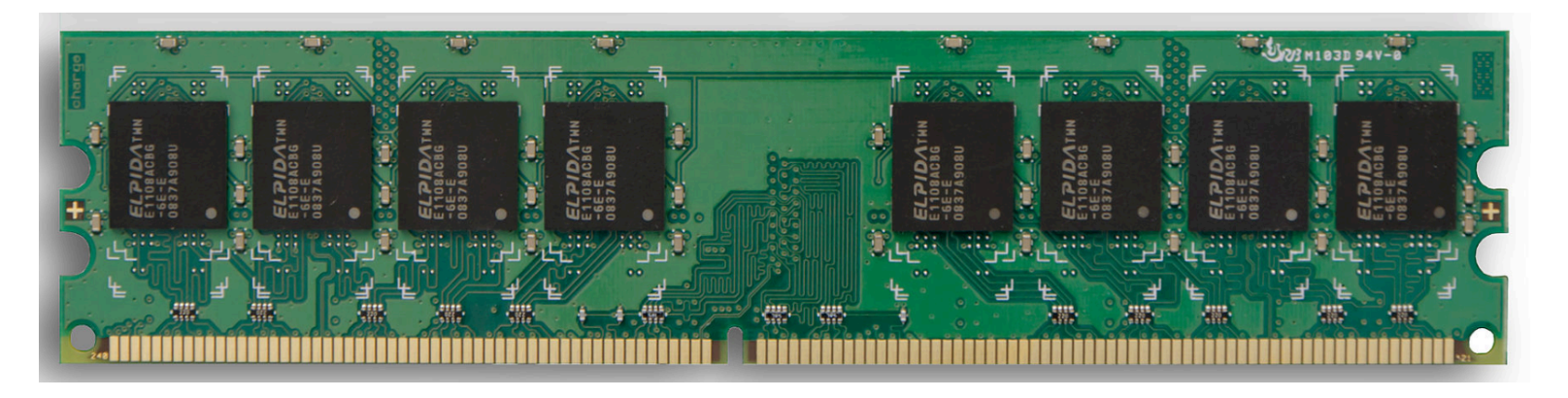

- multiple lists
- variables and other references data
- strings
- code

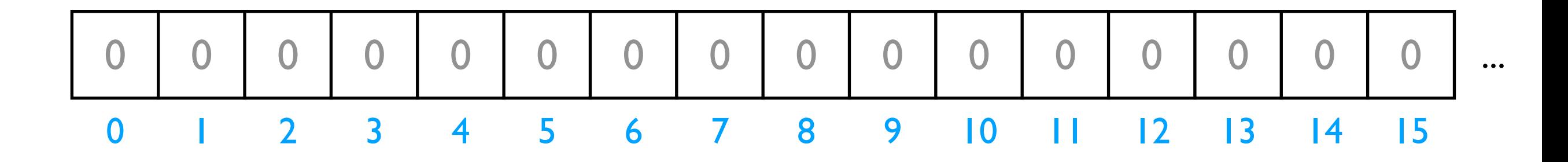

*Is this really all we have for state?*

- multiple lists
- variables and other references
- strings
- code

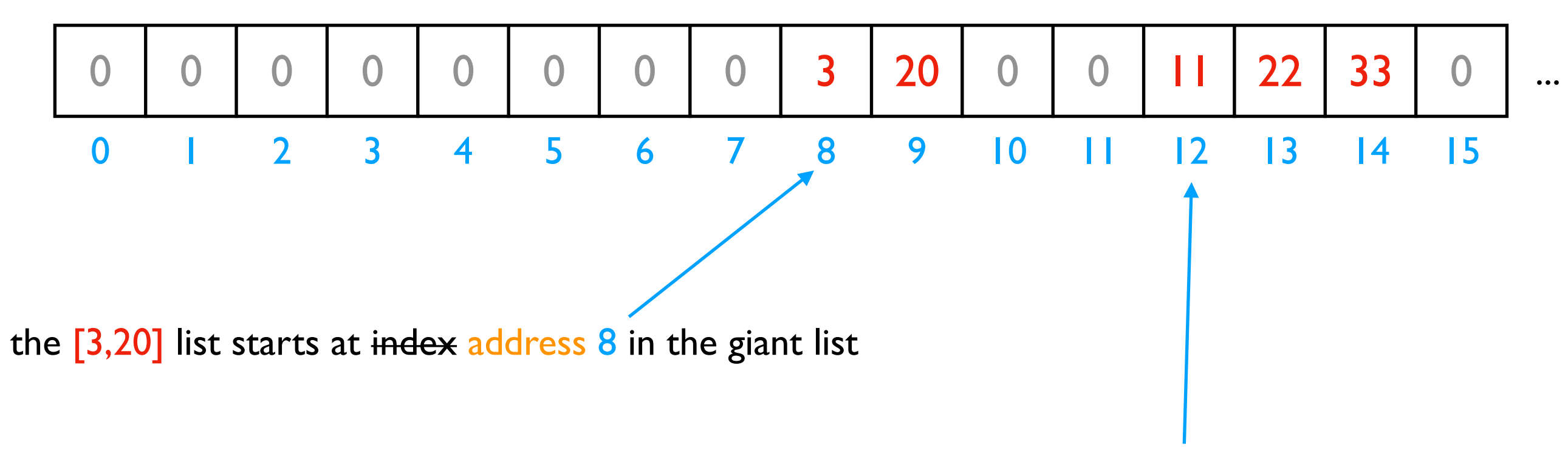

the [11,22,33] list starts at address 12 in the giant list

- multiple lists
- variables and other references
- strings
- code

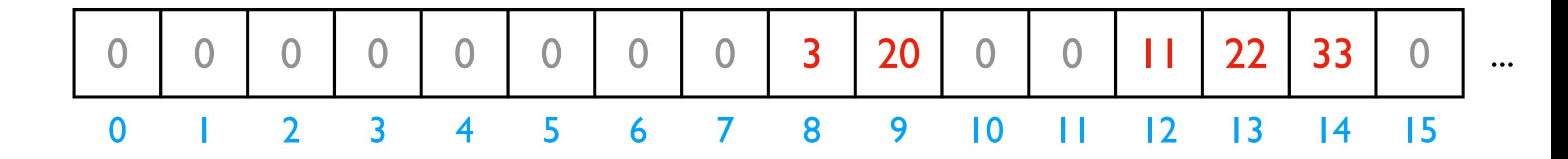

# fast

L2.append(44) *implications for performance...*

- multiple lists
- variables and other references
- strings
- code

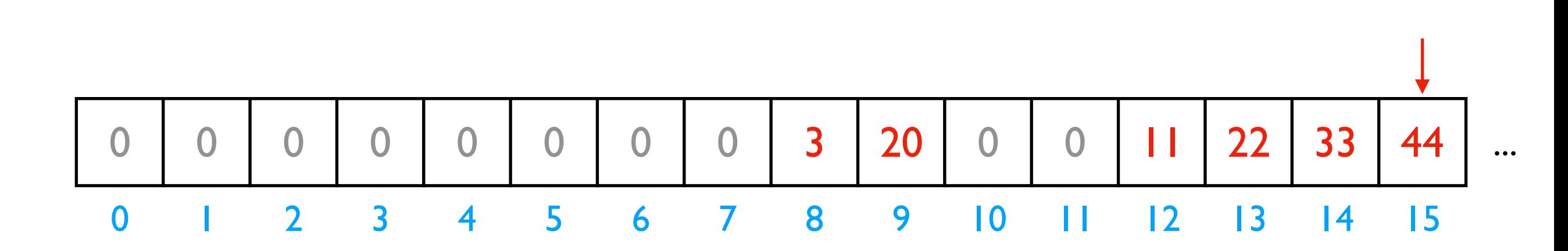

L2.append(44) *implications for performance...*

# fast

- multiple lists
- variables and other references
- strings
- code

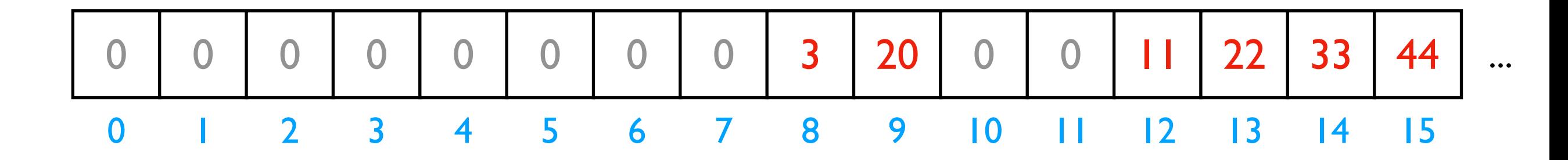

*implications for performance...*

# fast L2.append(44)

# slow L2.pop(0)

- multiple lists
- variables and other references
- strings
- code

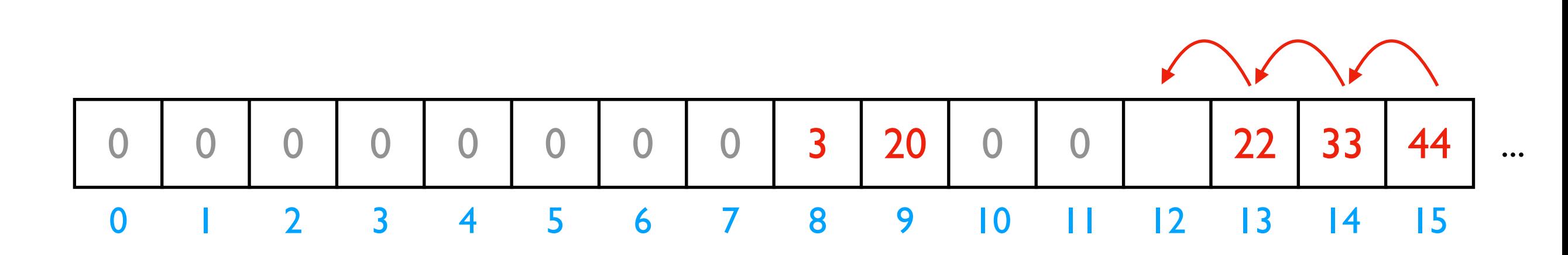

*implications for performance...*

# fast L2.append(44)

# slow L2.pop(0)

- multiple lists
- variables and other references
- strings
- code

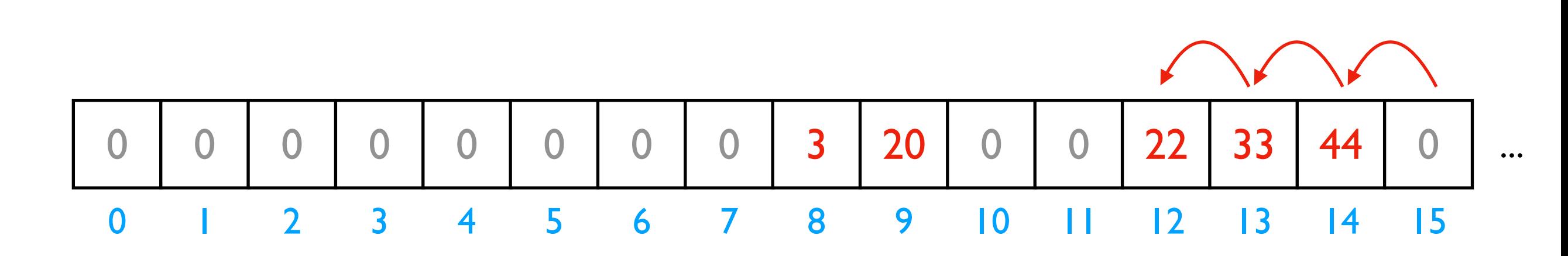

We'll think more rigorously about performance in CS 320 (big-O notation) # fast L2.append(44)

# slow L2.pop(0)

- multiple lists
- variables and other references
- strings
- code

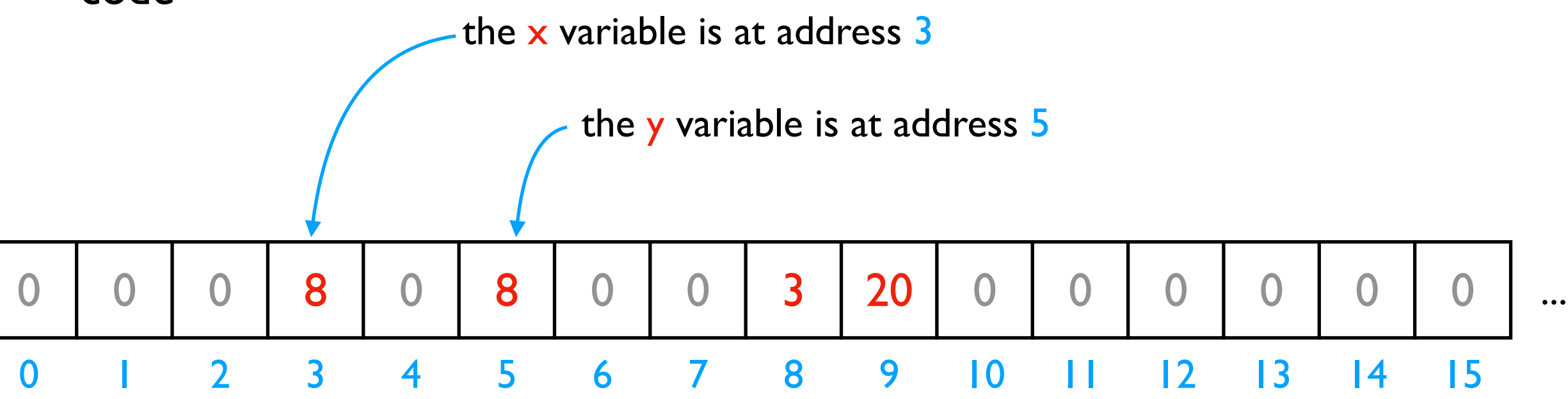

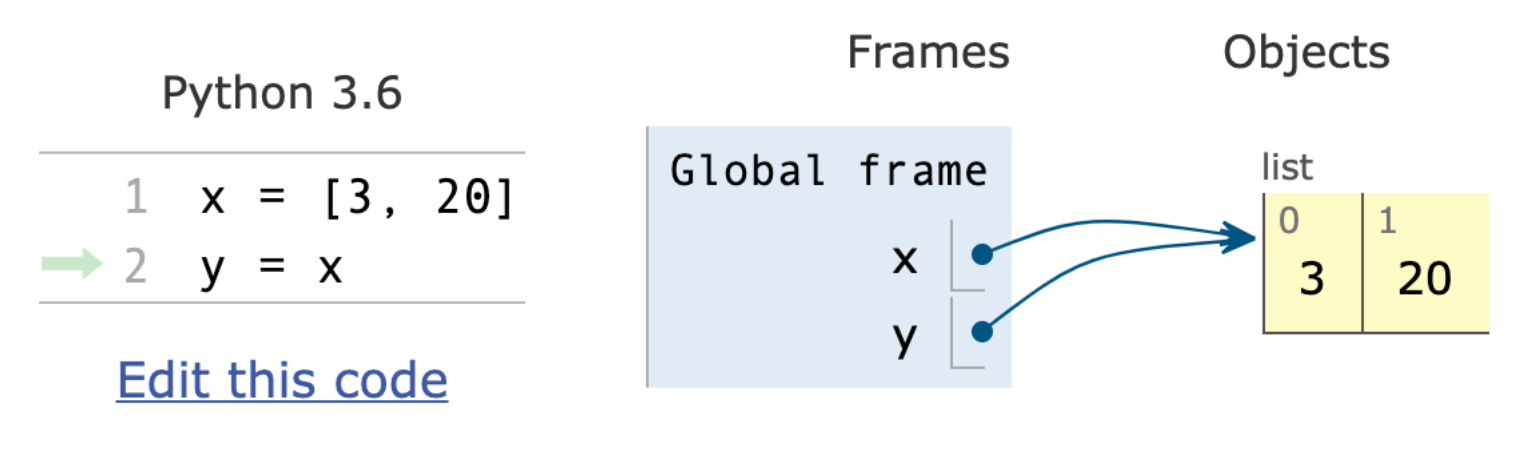

PythonTutor's visualization

- multiple lists
- variables and other references
- strings

• code

discuss: how?

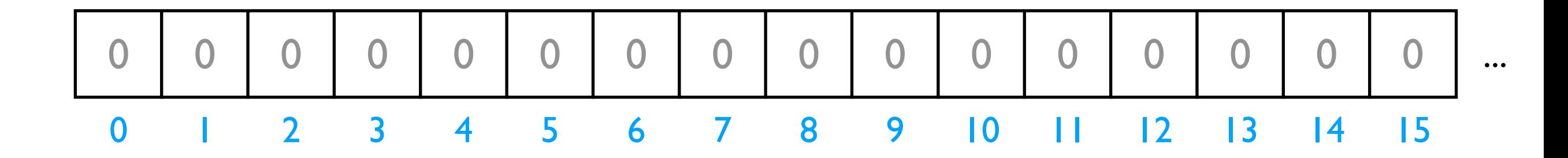

*Is this really all we have for state?*

- multiple lists
- variables and other references
- strings
- code

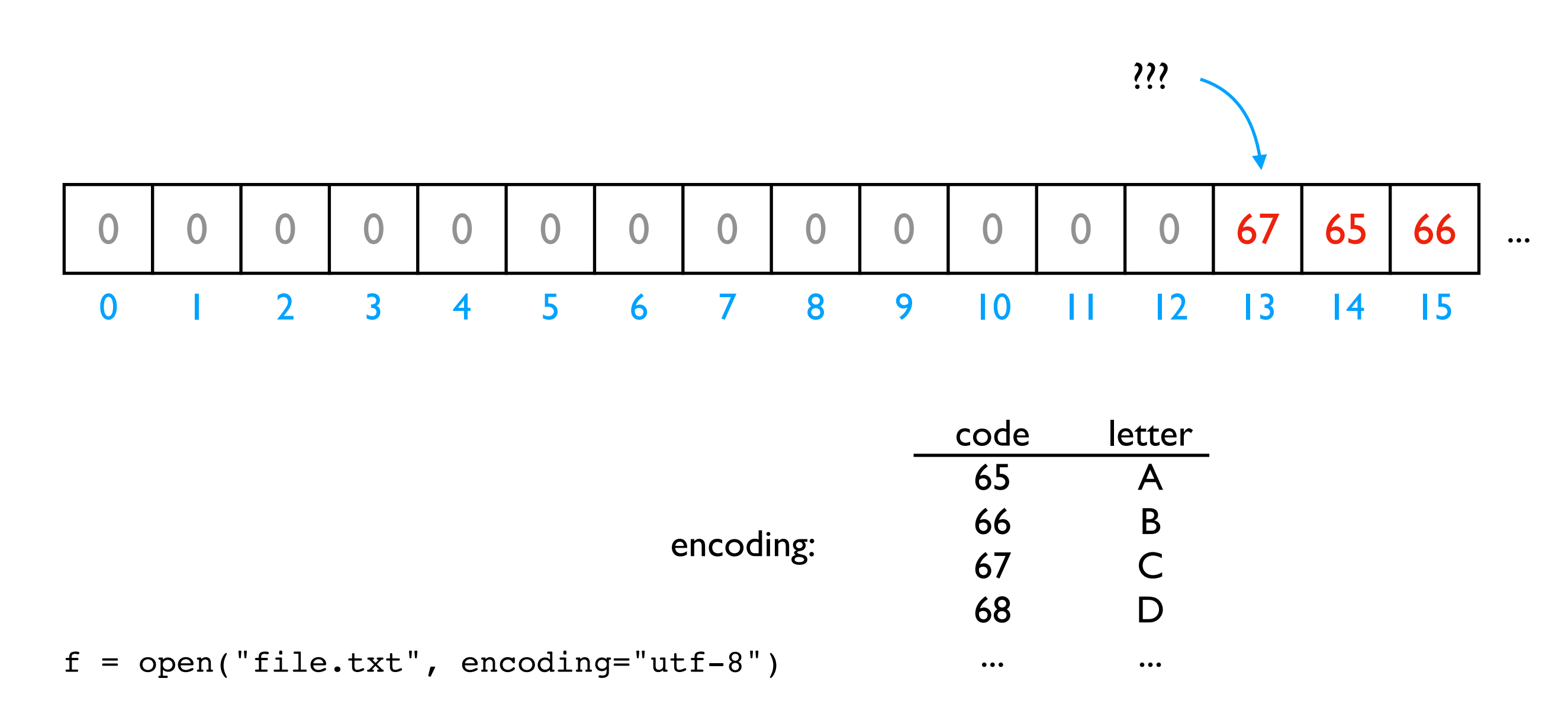

- multiple lists
- variables and other references
- strings
- code

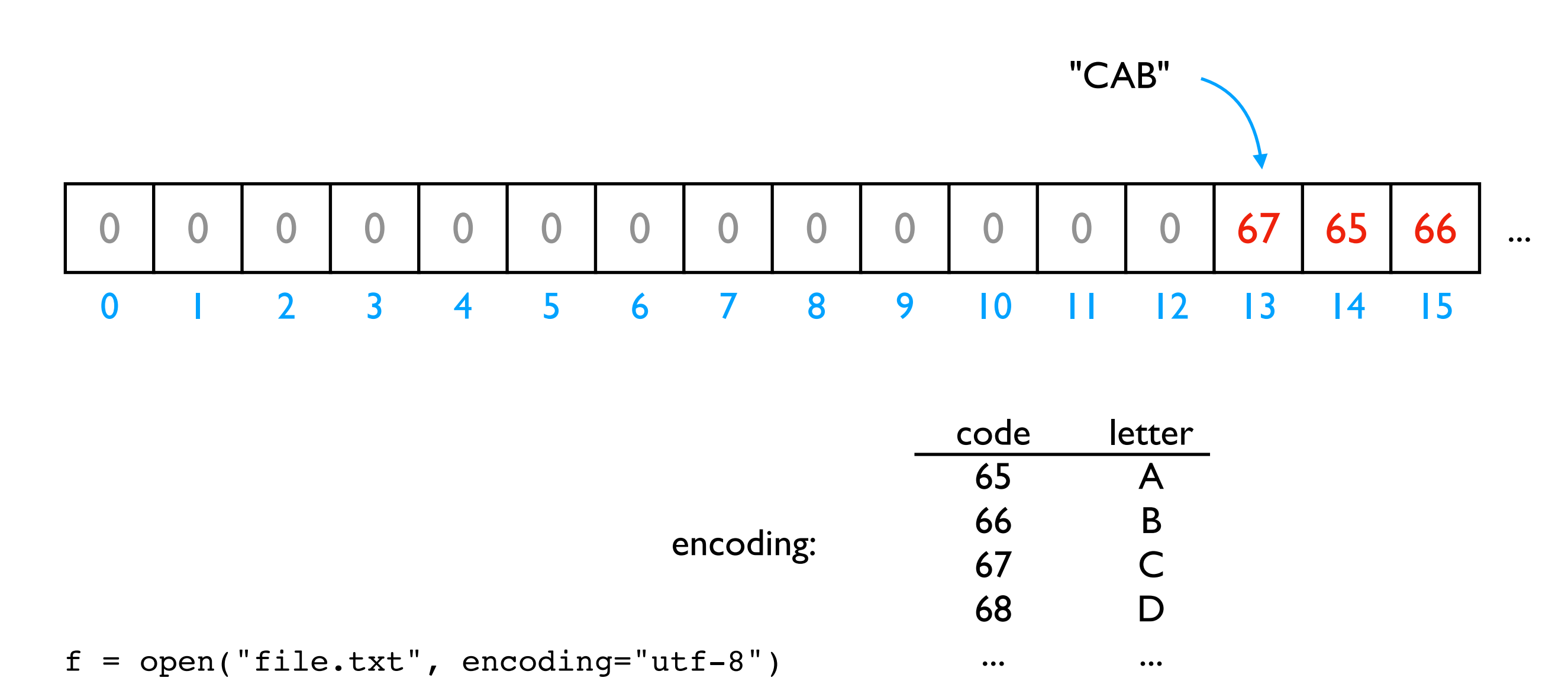

- multiple lists
- variables and other references
- strings
- code

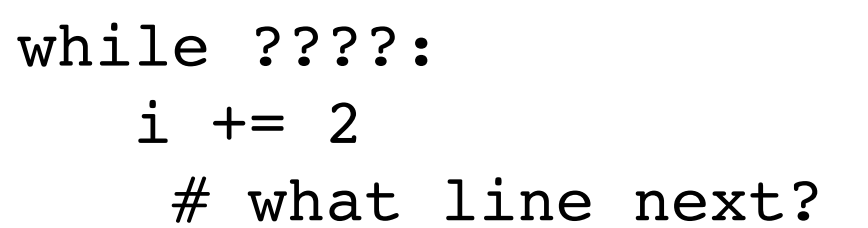

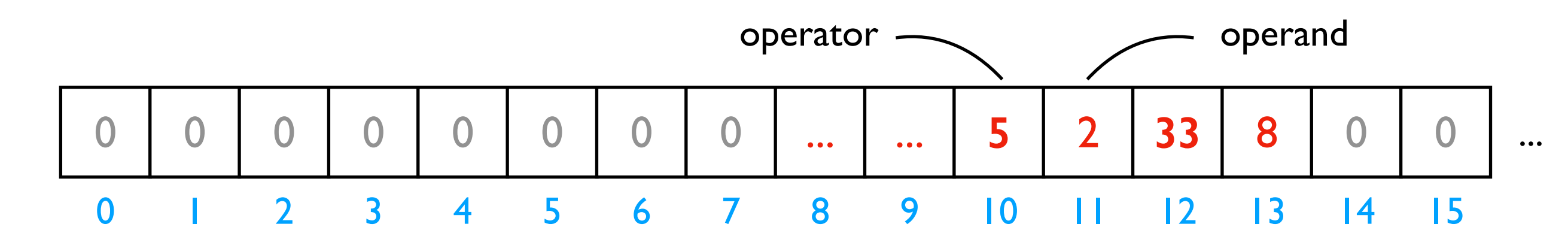

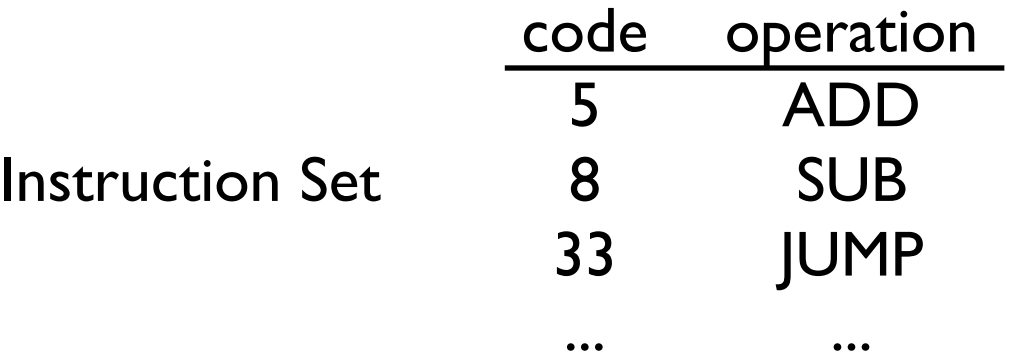

CPUs interact with memory:

- keep track of what instruction we're on
- understand instruction codes
- much more

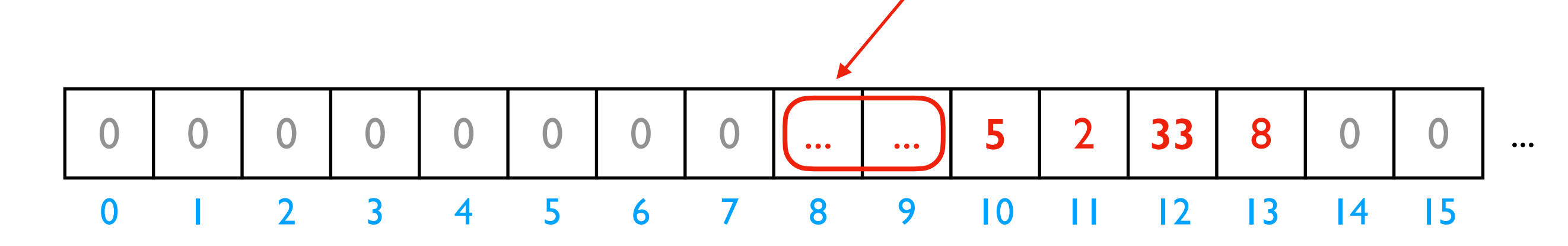

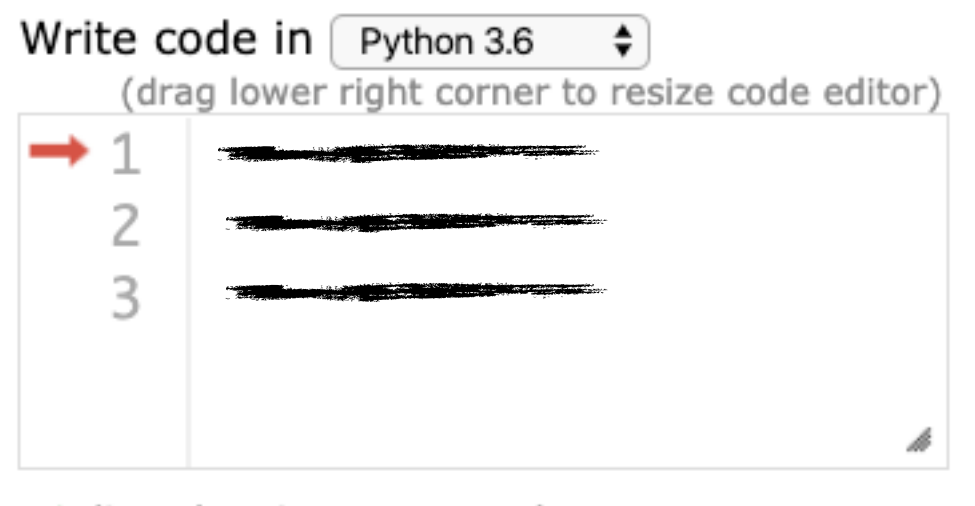

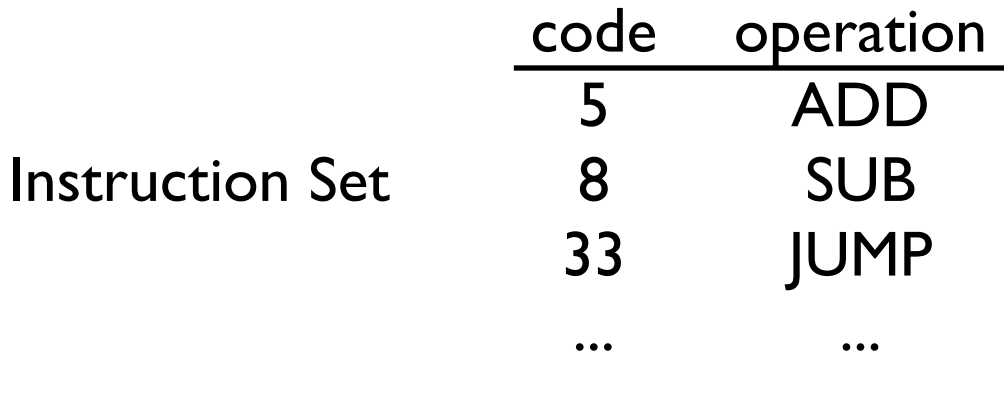

CPU

- $\rightarrow$  line that just executed
- next line to execute

CPUs interact with memory:

- keep track of what instruction we're on
- understand instruction codes

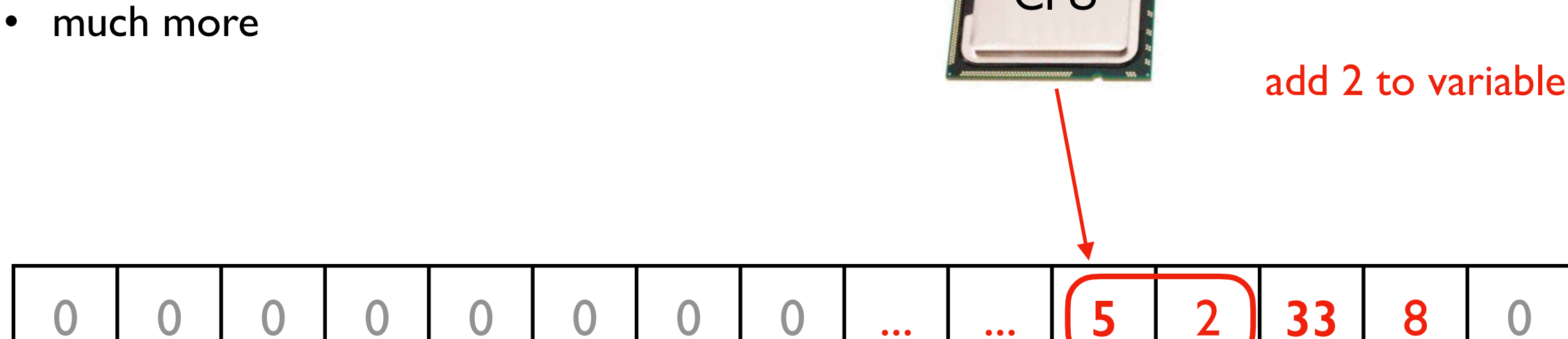

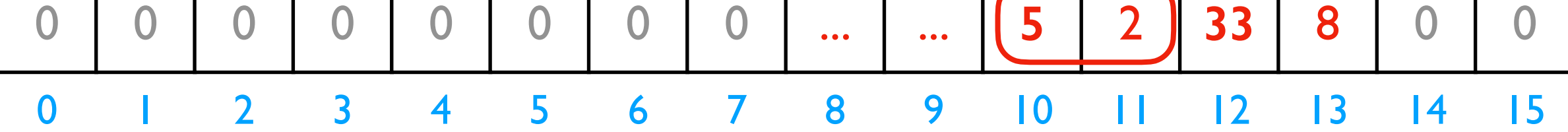

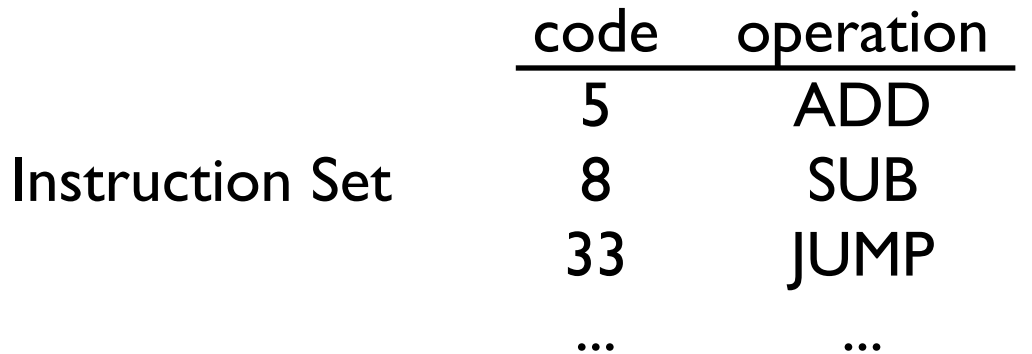

...

CPU

CPUs interact with memory:

• keep track of what instruction we're on

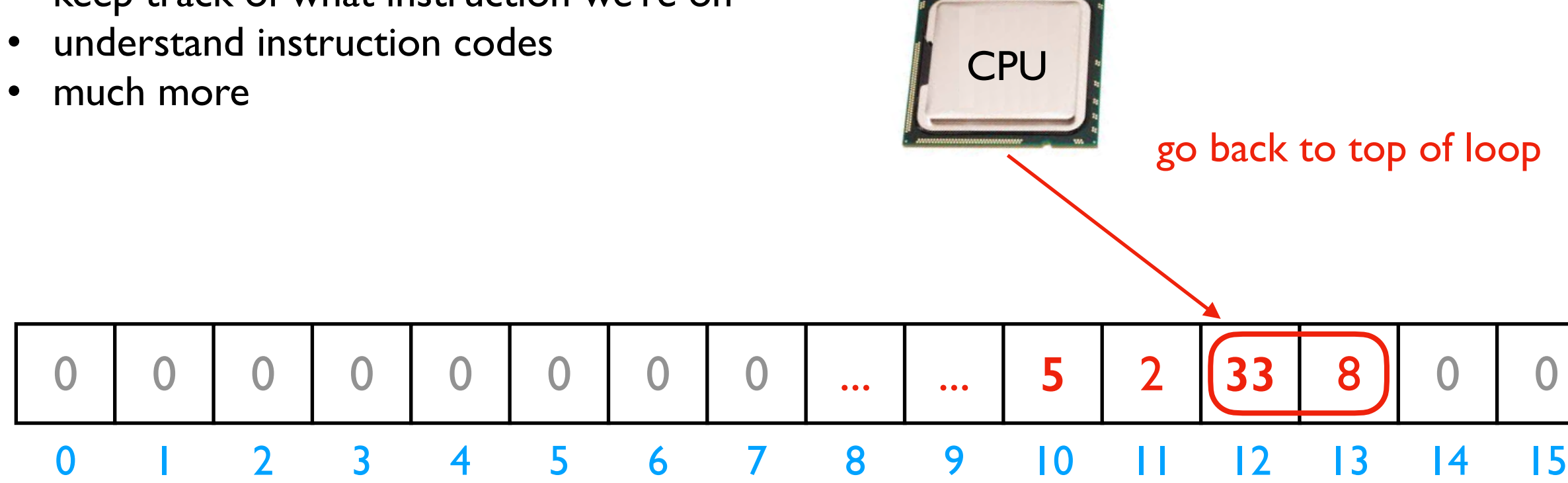

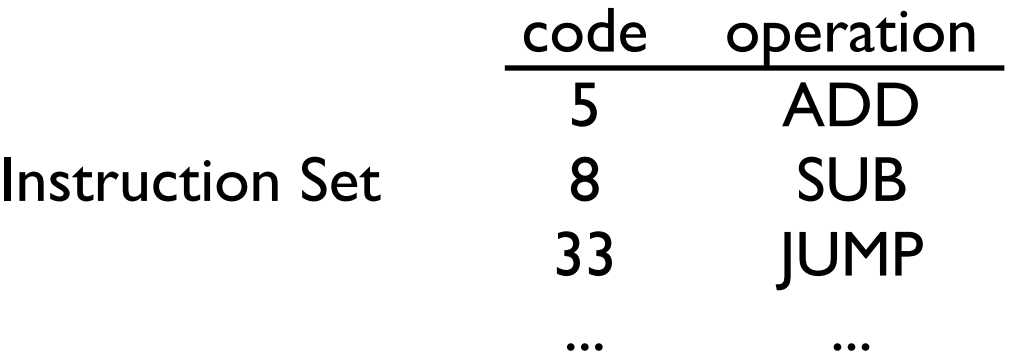

...

CPUs interact with memory:

- keep track of what instruction we're on
- understand instruction codes
- much more

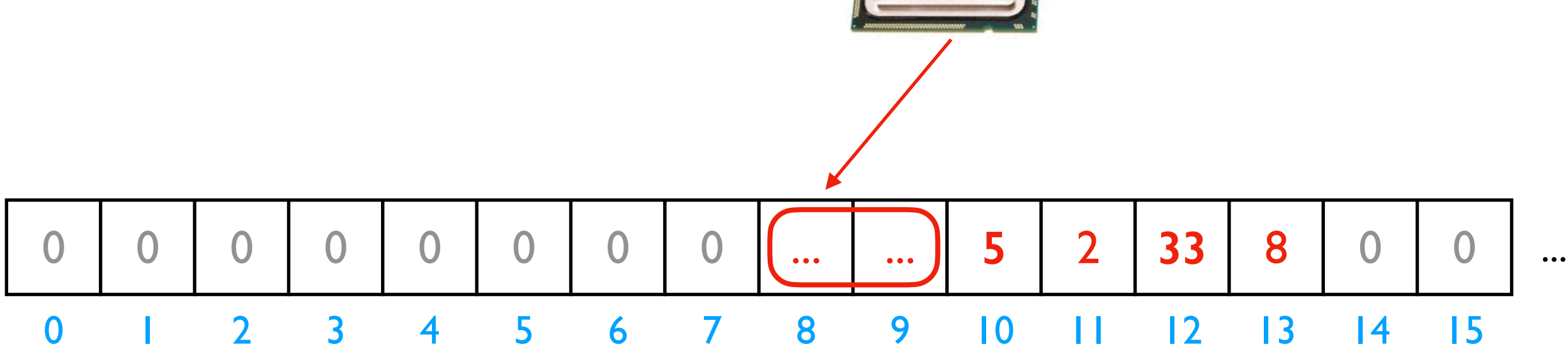

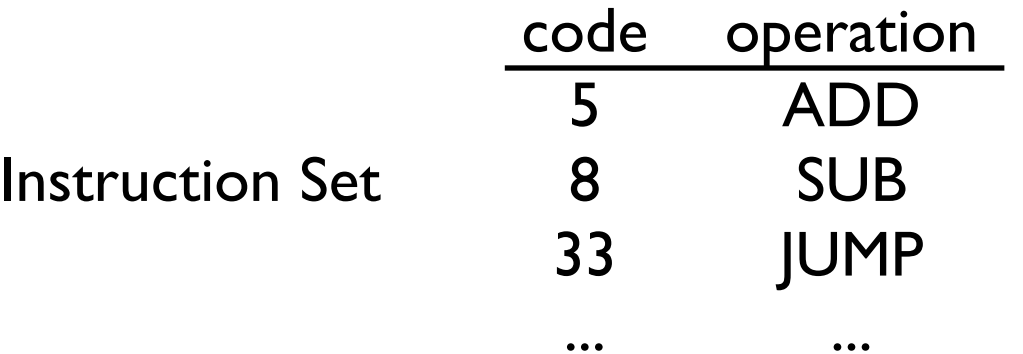

**CPU** 

for

discuss: what would happen if a CPU tried to execute an instruction for a different CPU?

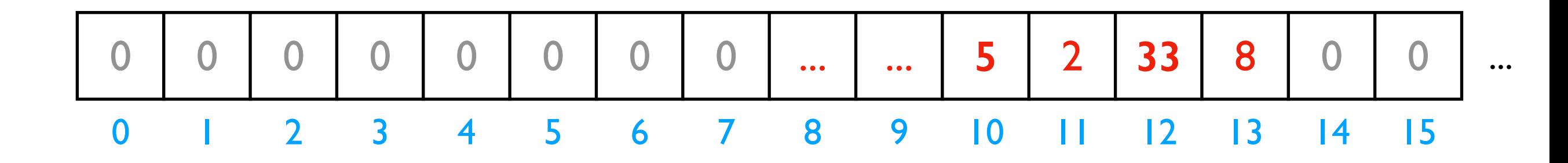

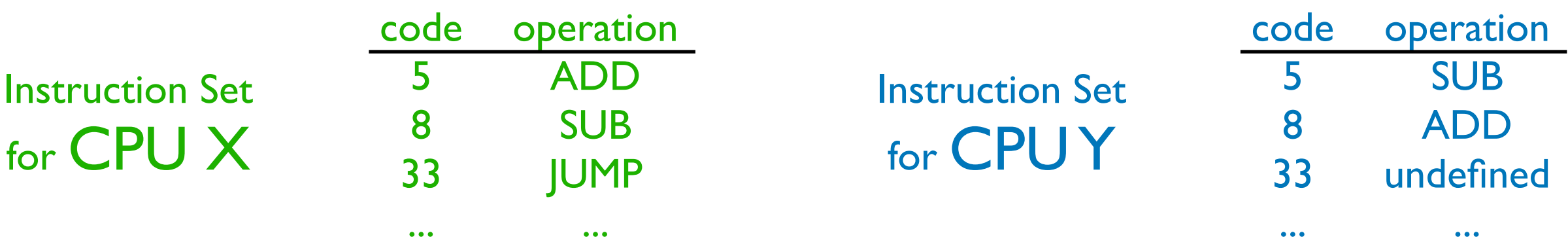

for CPU X

8

SUB

JUMP

...

33

...

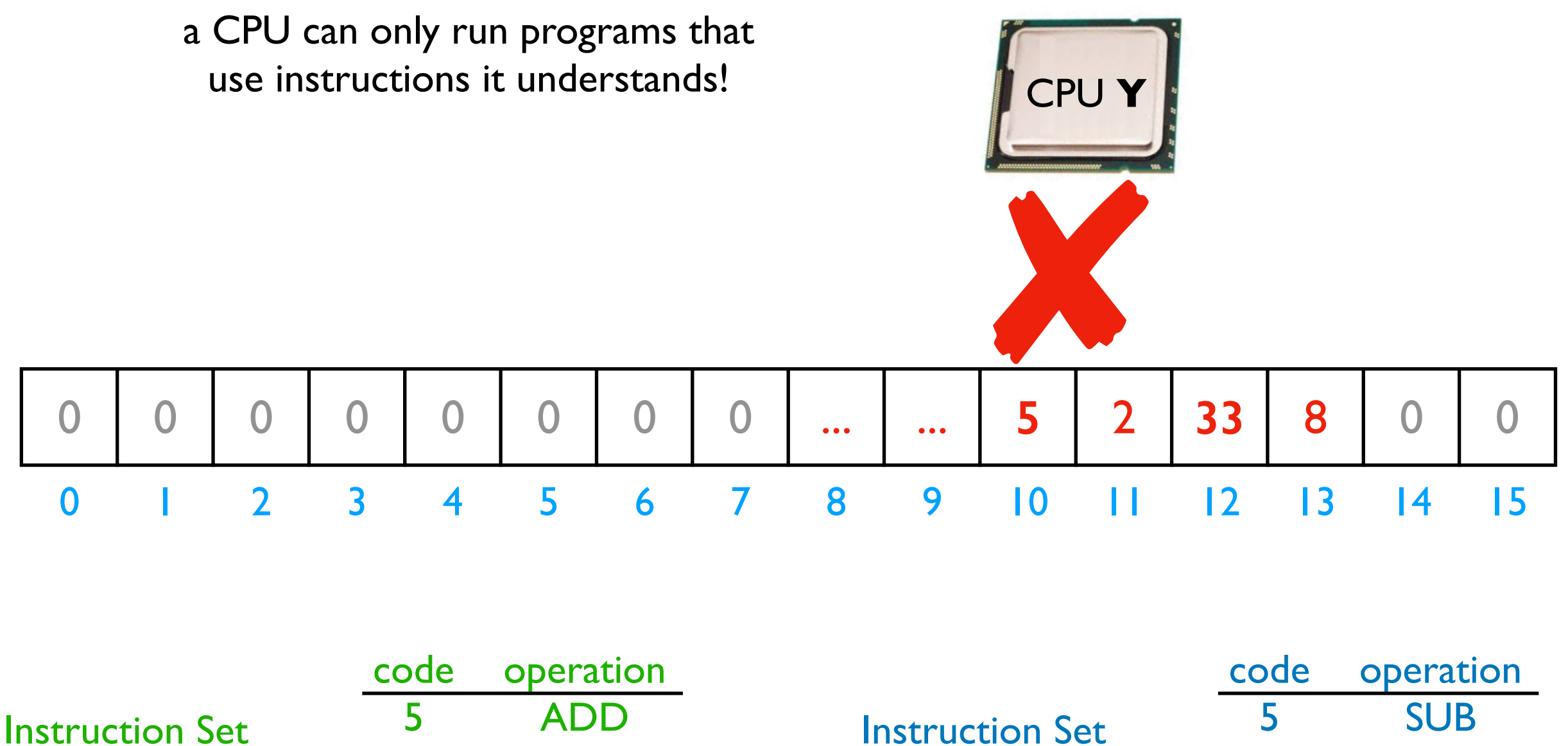

for CPU Y

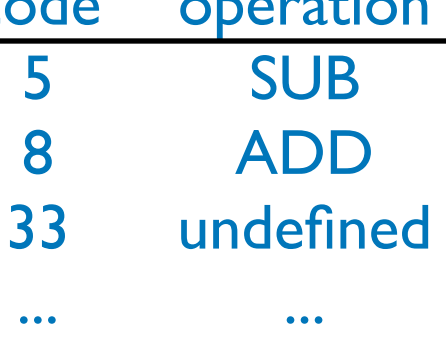

...

# A Program and CPU need to "fit"

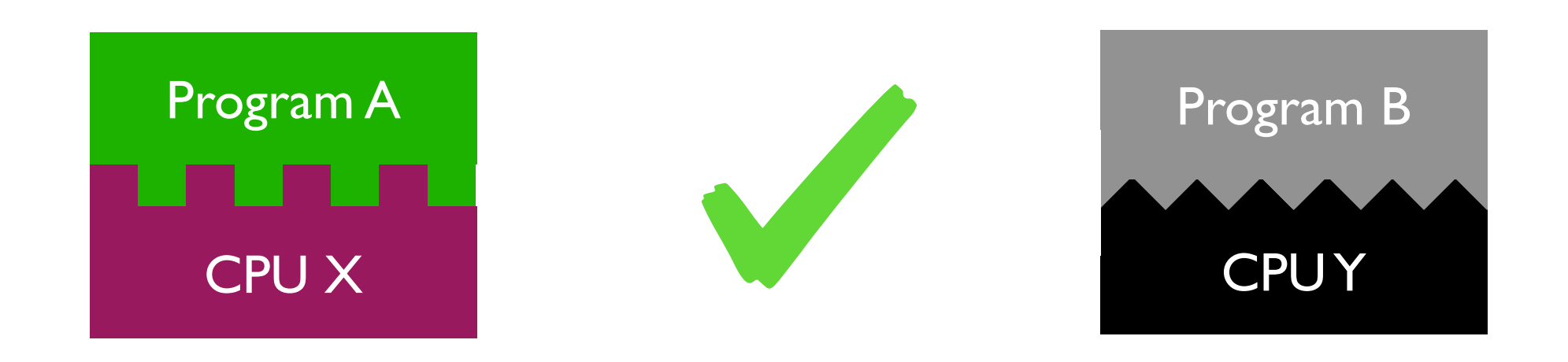

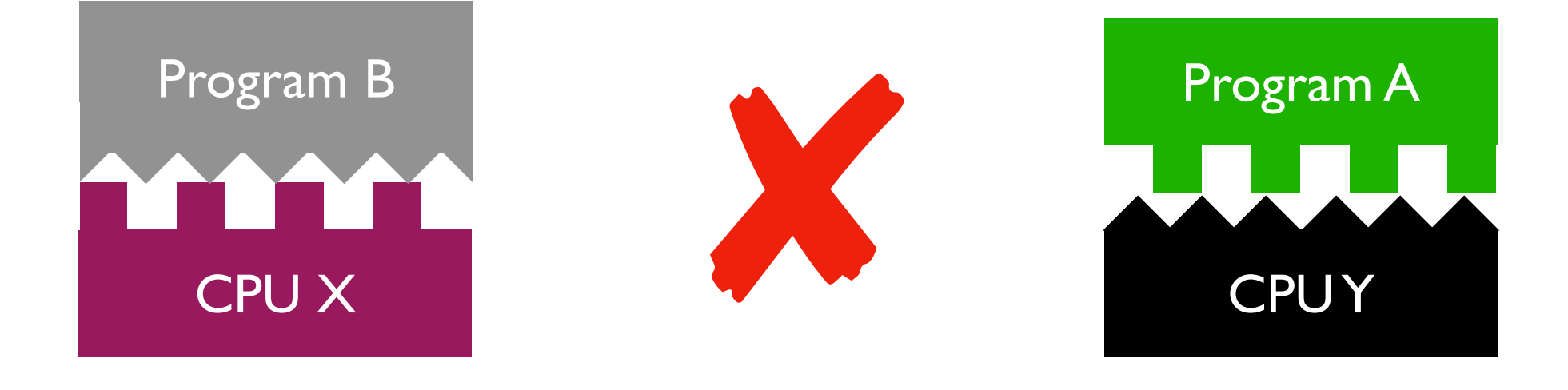

# A Program and CPU need to "fit"

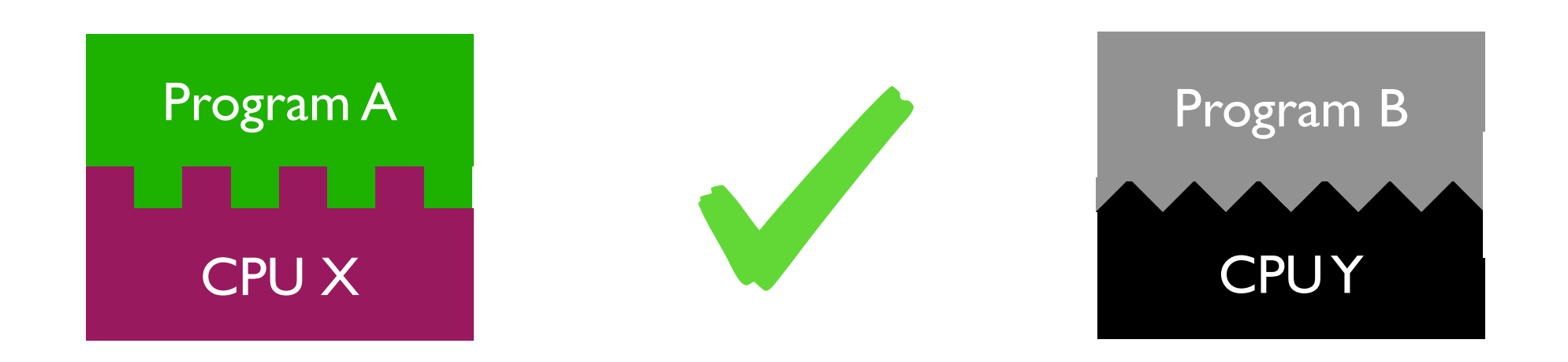

### *why haven't we noticed this yet for our Python programs?*

### Interpreters

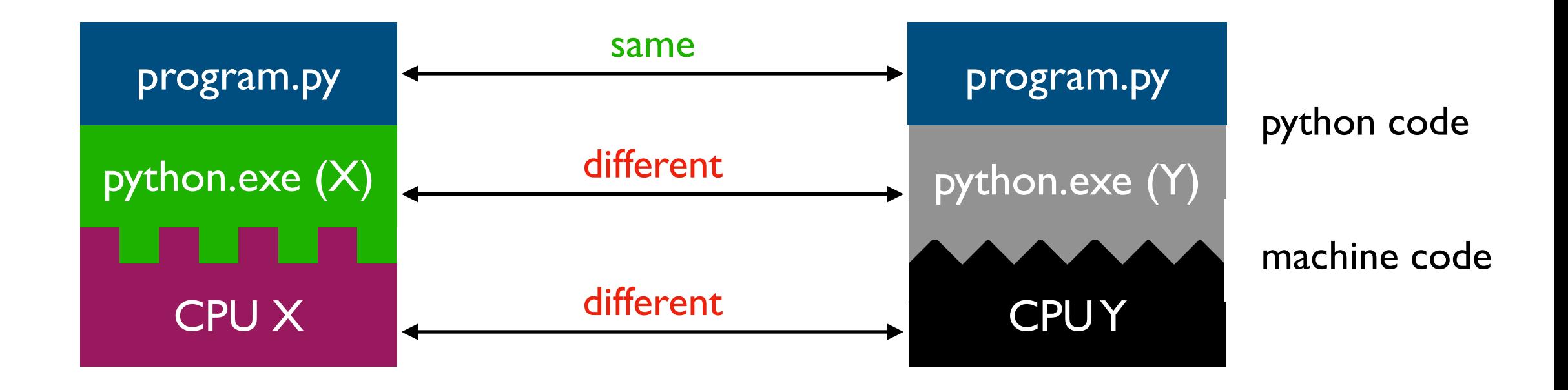

Interpreters (such as python.exe) make it easier to run the same code on different machines

A compiler is another tool for running the same code on different CPUs

### Interpreters

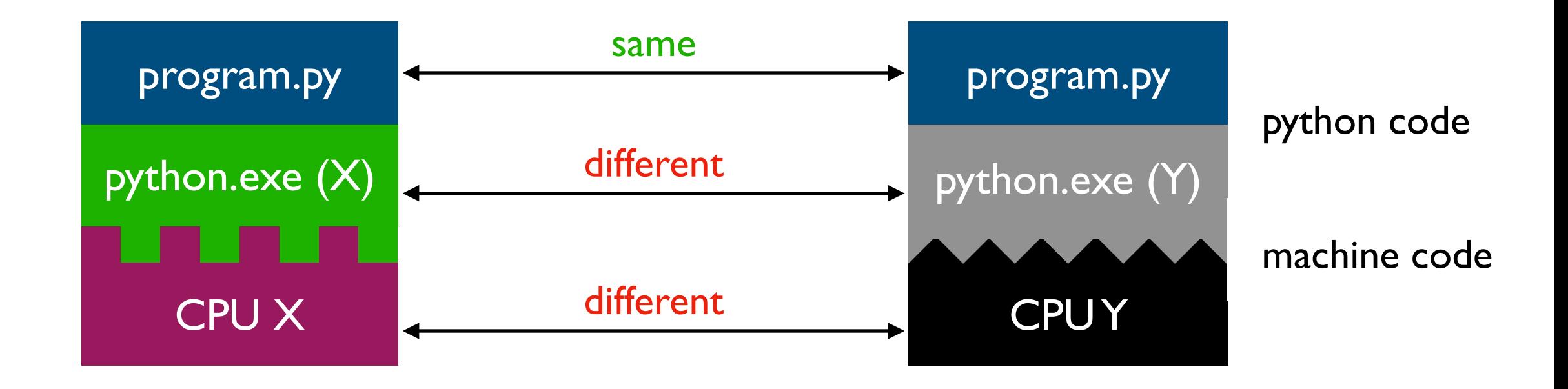

Interpreters (such as python.exe) make it easier to run the same code on different machines

Discuss: *if all CPUs had the instruction set, would we still need a Python interpreter?*

Big question: *will my program run on someone else's computer?* (not necessarily written in Python)

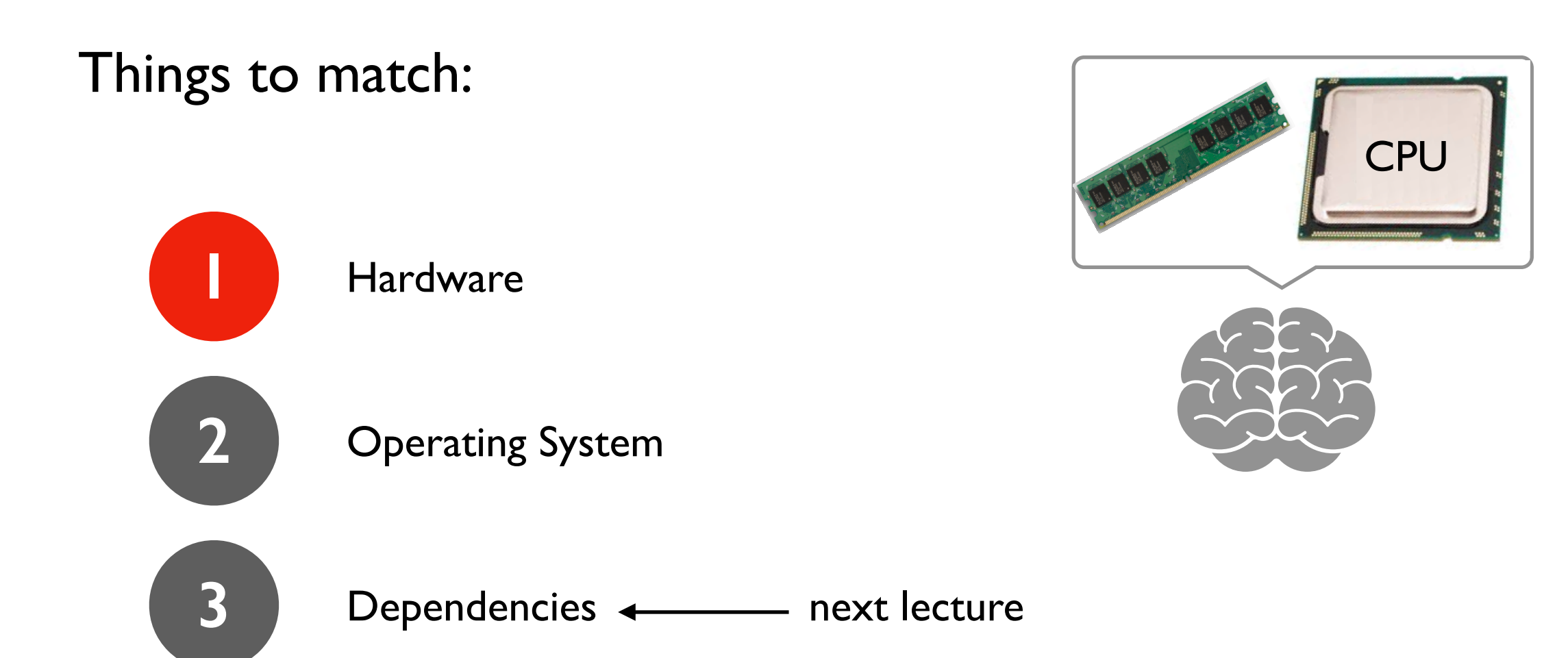

Big question: *will my program run on someone else's computer?* (not necessarily written in Python)

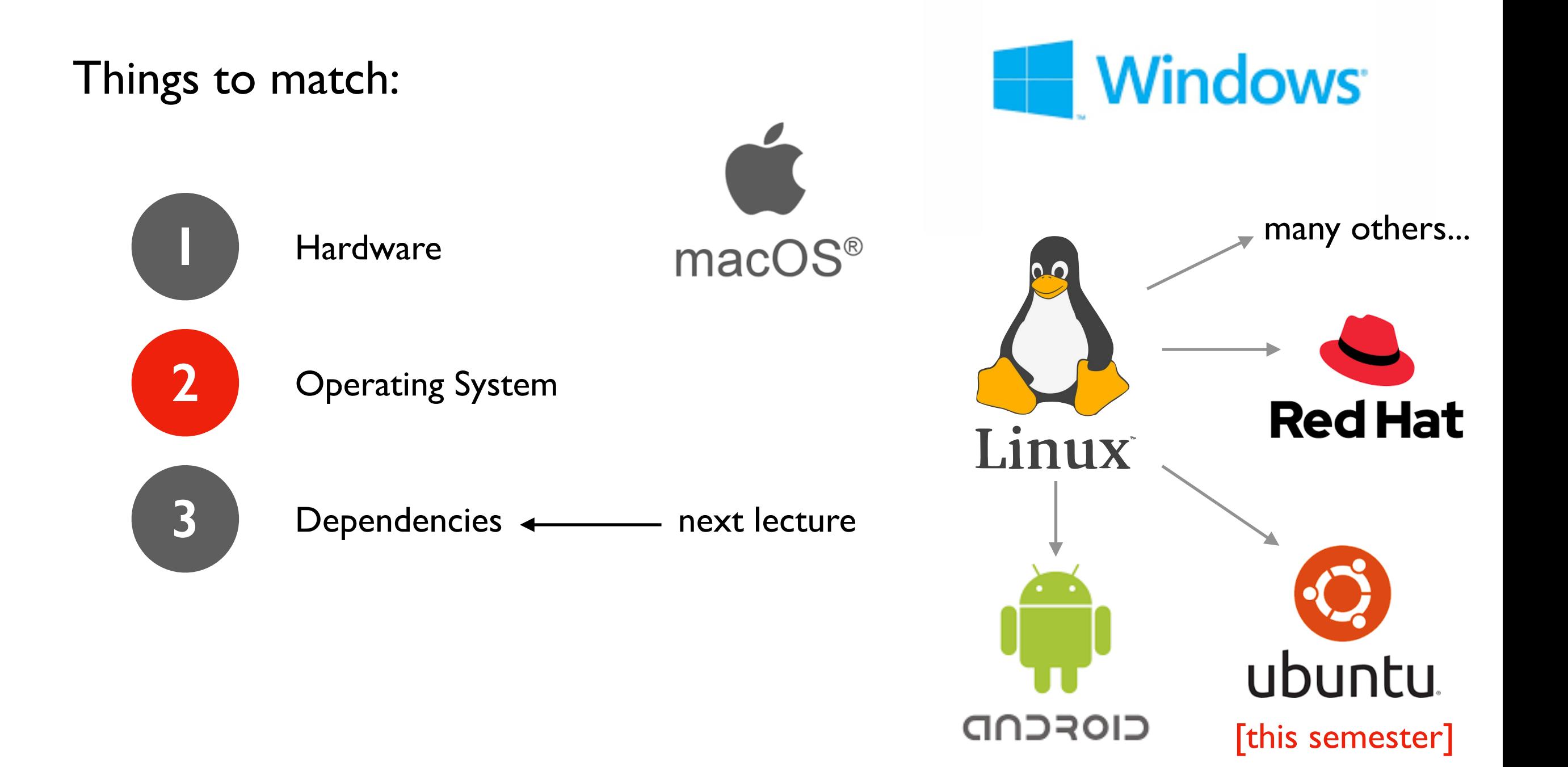

# OS jobs: Allocate and Abstract Resources

[like CPU, hard drive, etc]

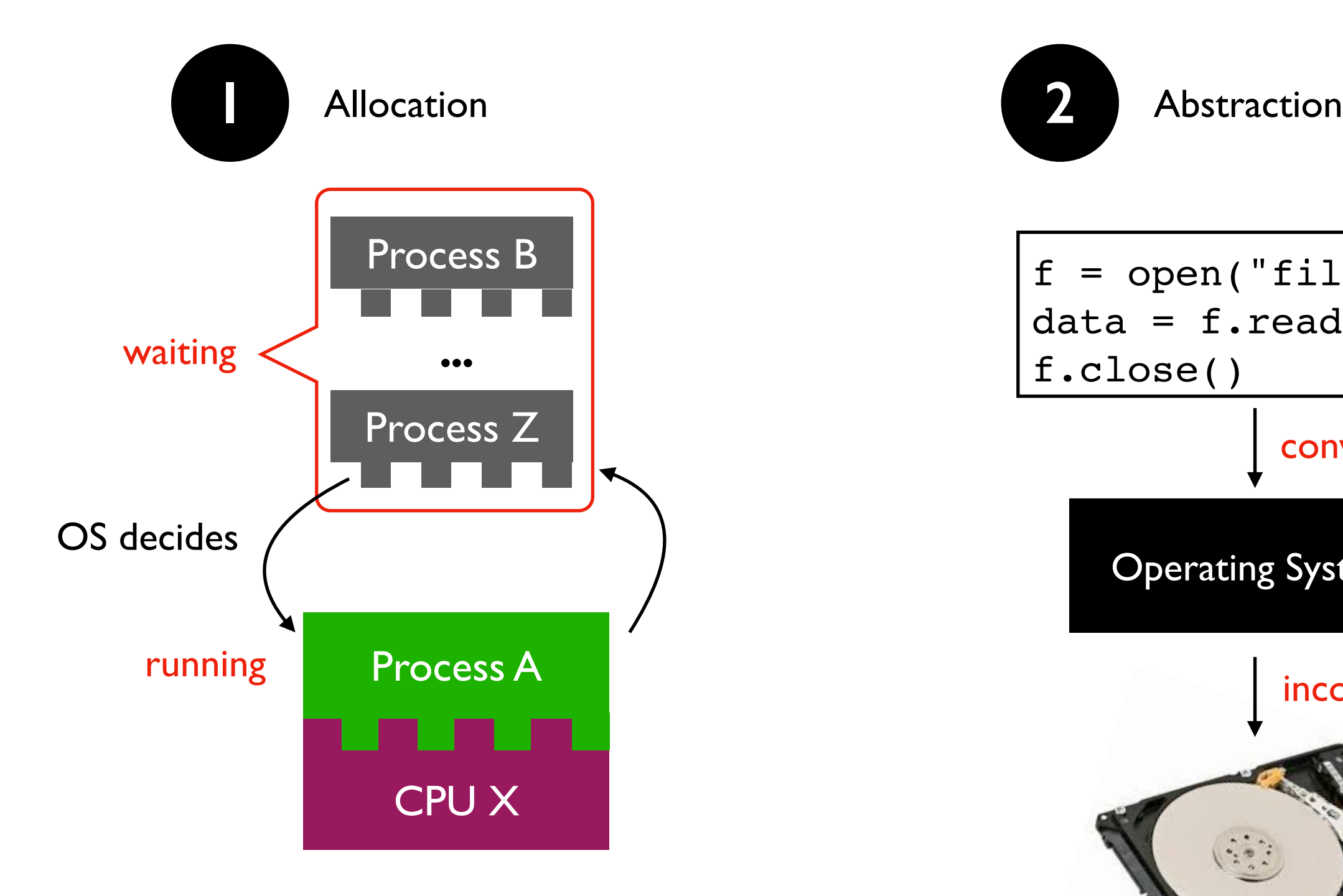

only one process can run on CPU at a time (or a few things if the CPU has multiple "cores")

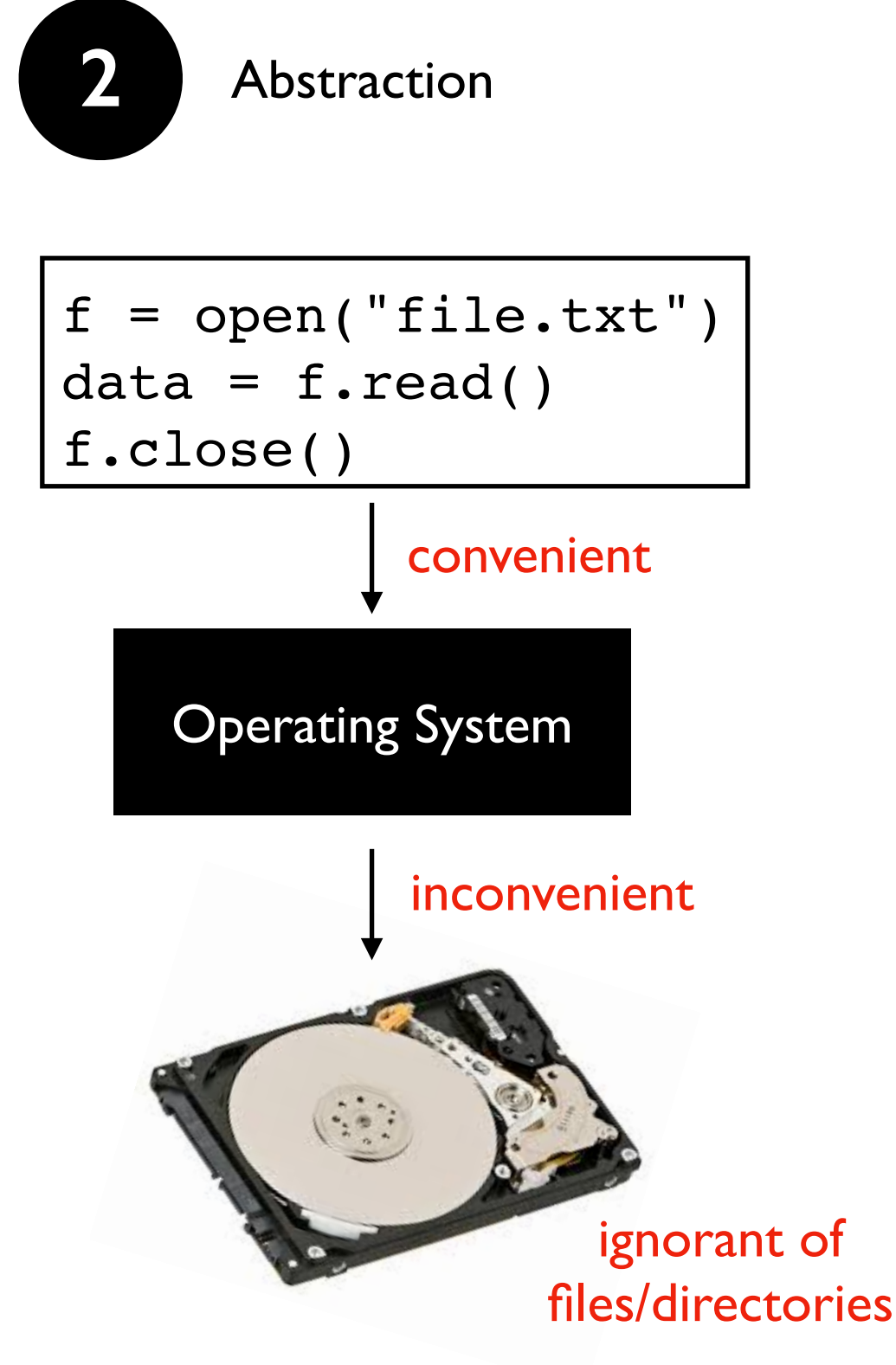

### Harder to reproduce on different OS...

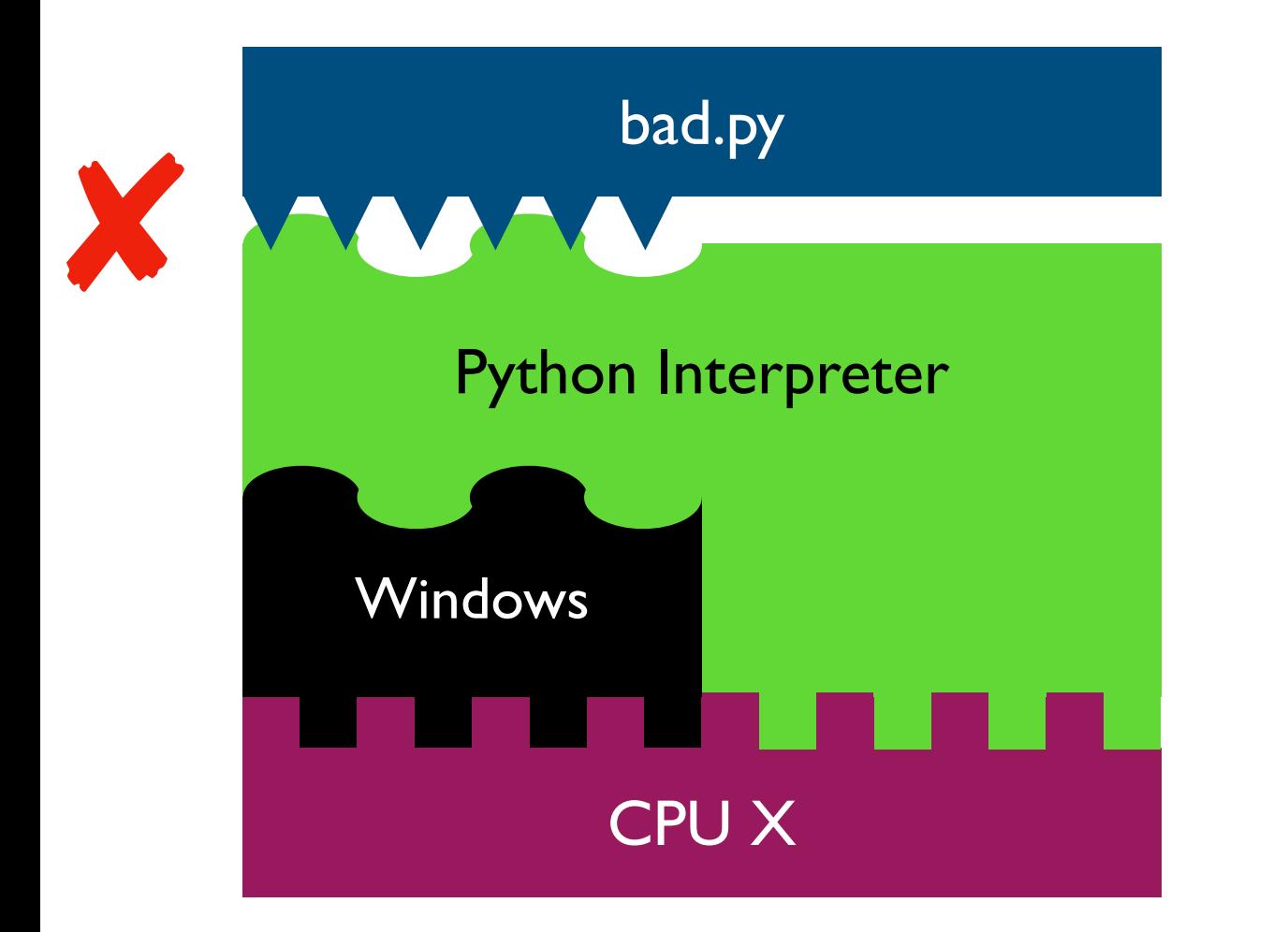

$$
f = \operatorname{open}("data/file.txt")
$$

...

The Python interpreter mostly lets you [Python Programmer] ignore the CPU you run on.

But you still need to work a bit to "fit" the code to the OS.

# Harder to reproduce on different OS...

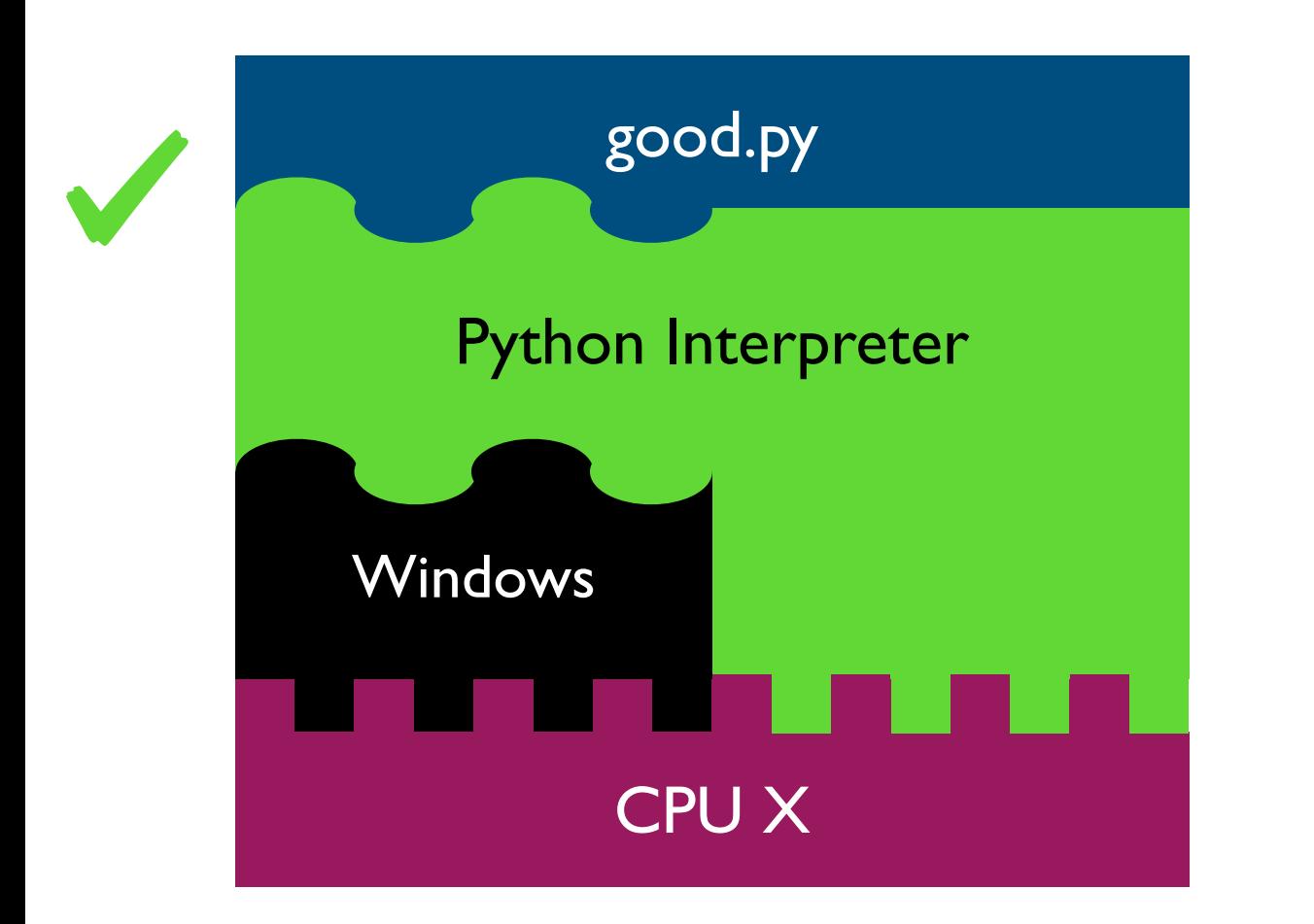

 $f = open('c:\data\times file.txt")$ 

...

The Python interpreter mostly lets you [Python Programmer] ignore the CPU you run on.

But you still need to work a bit to "fit" the code to the OS.

# Harder to reproduce on different OS...

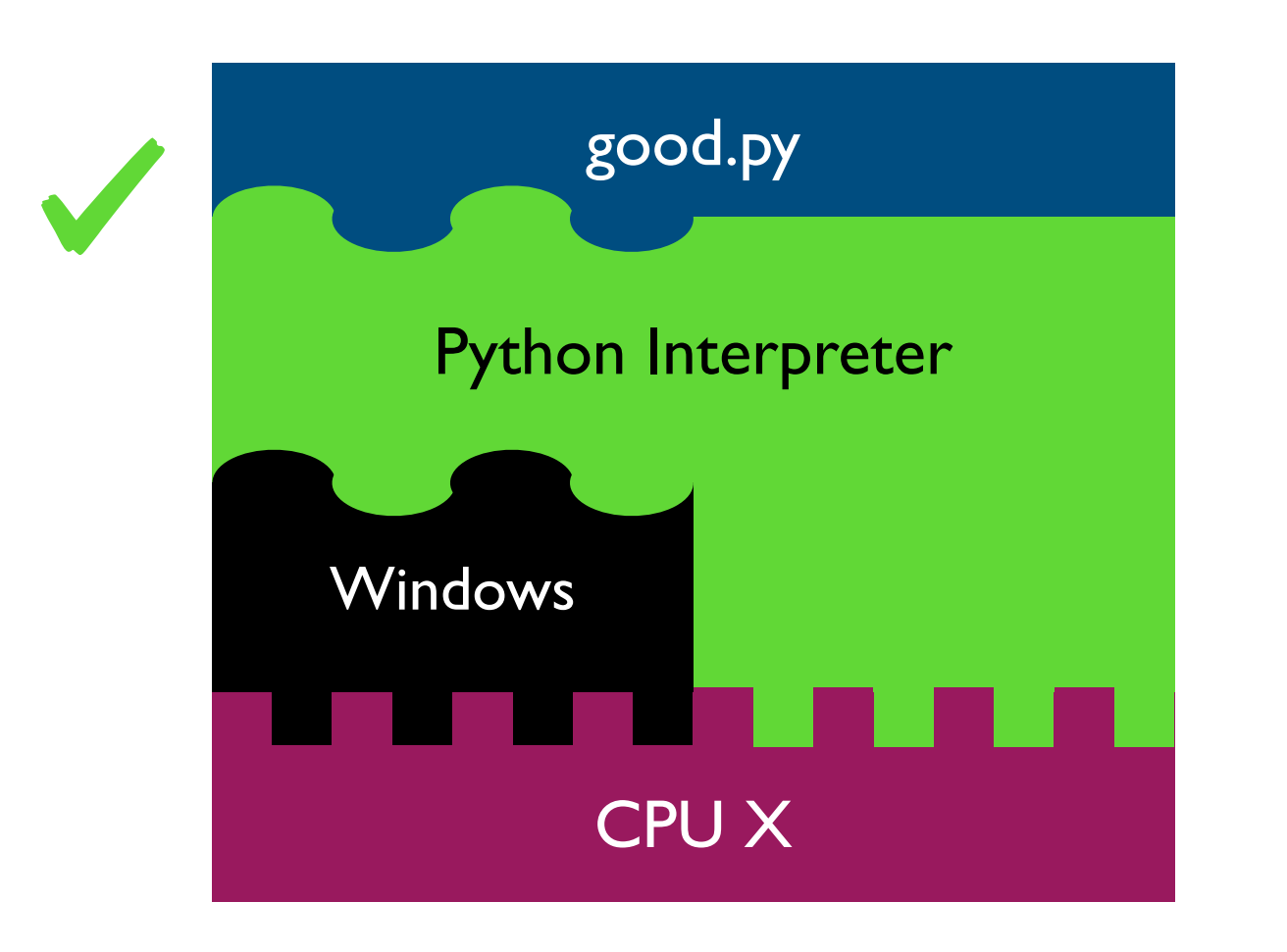

# solution 1: f = open(os.path.join("data", "file.txt")) ...

 $#$  solution 2: tell anybody reproducing your results to use the same OS!

tradeoffs?

The Python interpreter mostly lets you [Python Programmer] ignore the CPU you run on.

But you still need to work a bit to "fit" the code to the OS.

# VMs (Virtual Machines) popular virtual

# machine software

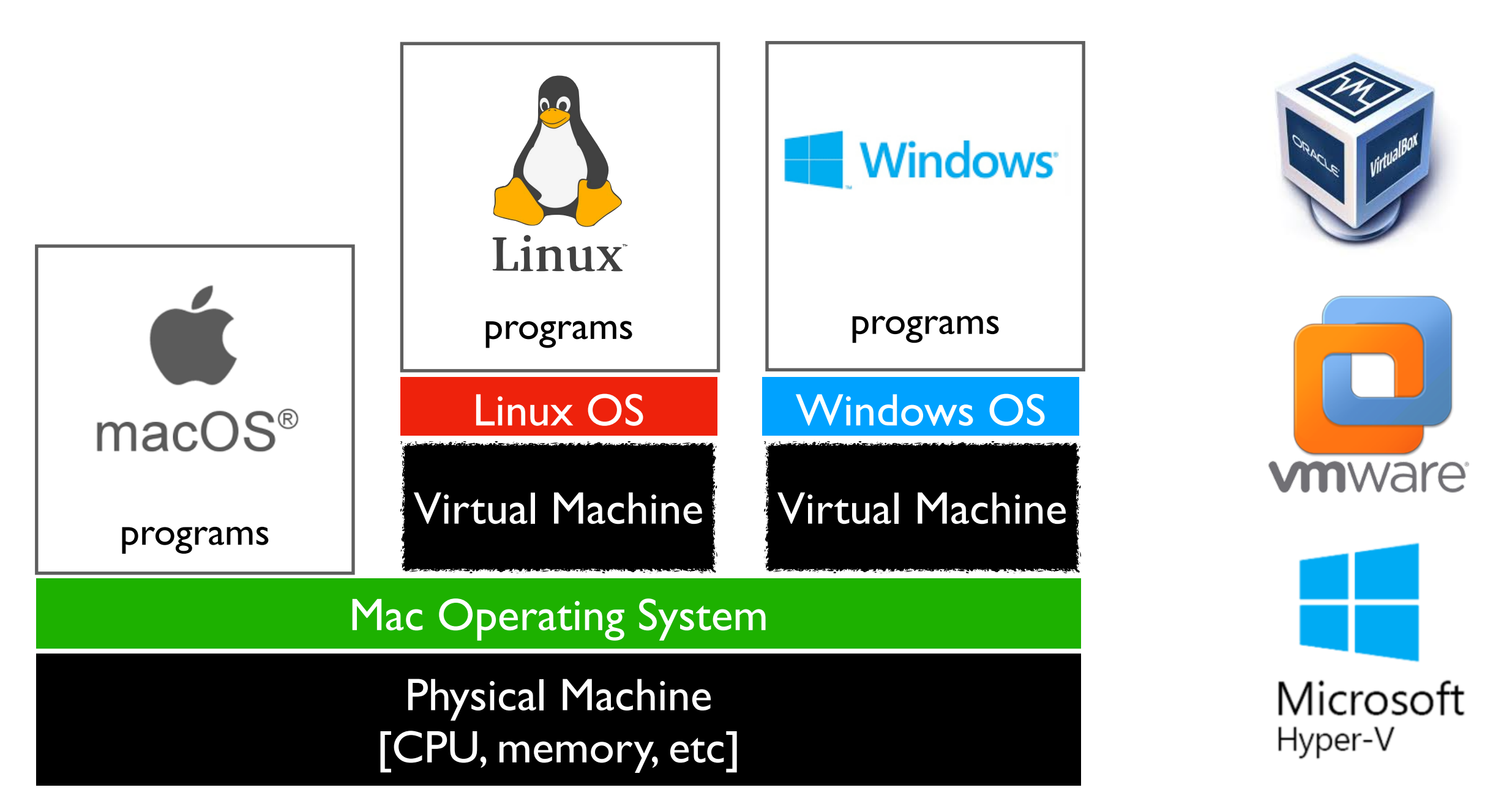

With the right virtual machines created and operating systems installed, you could run programs for Mac, Linux, and Windows -- at the same time without rebooting!

# The Cloud

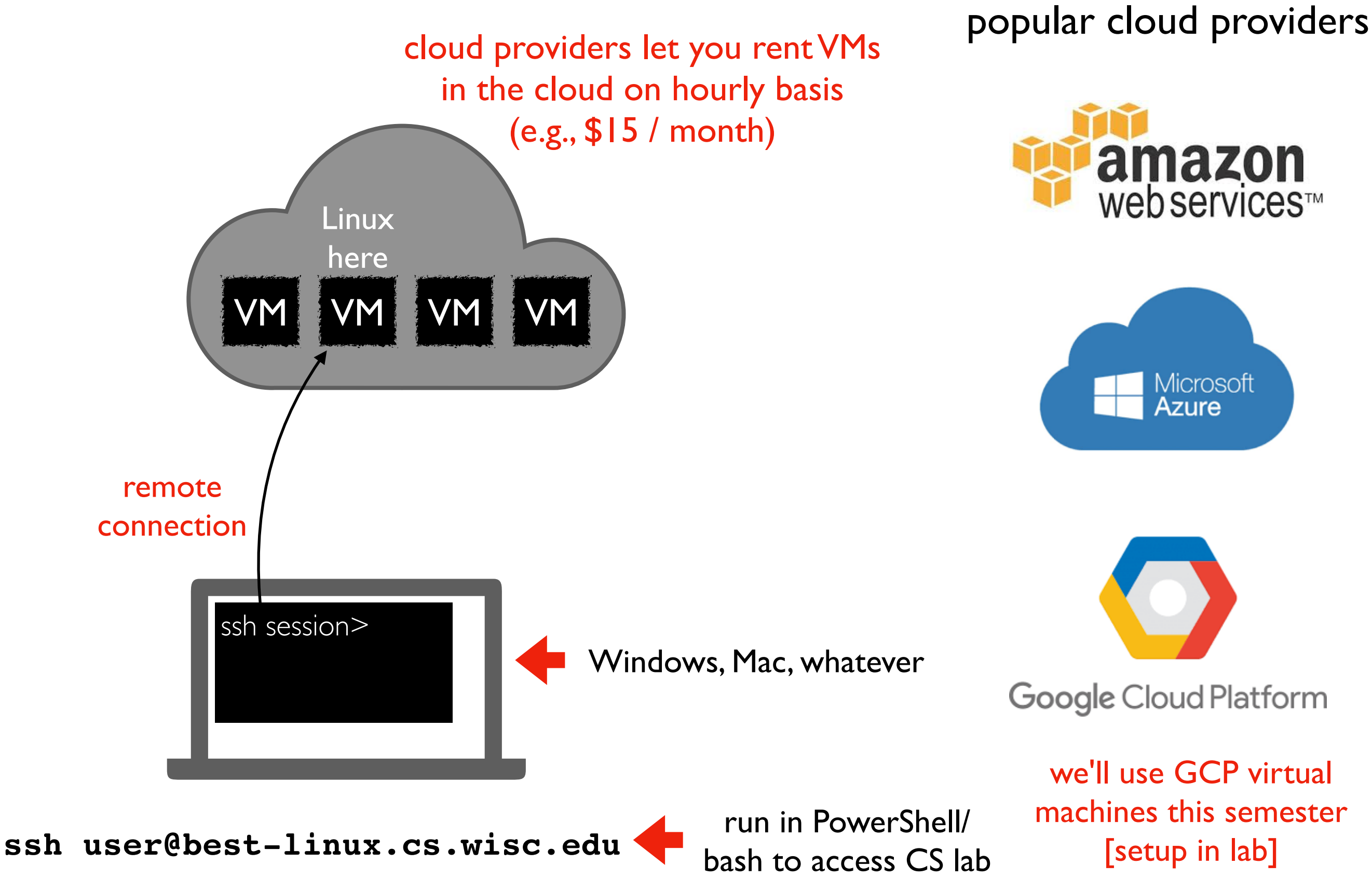

# Lecture Recap: Reproducibility

Big question: *will my program run on someone else's computer?*

Things to match:

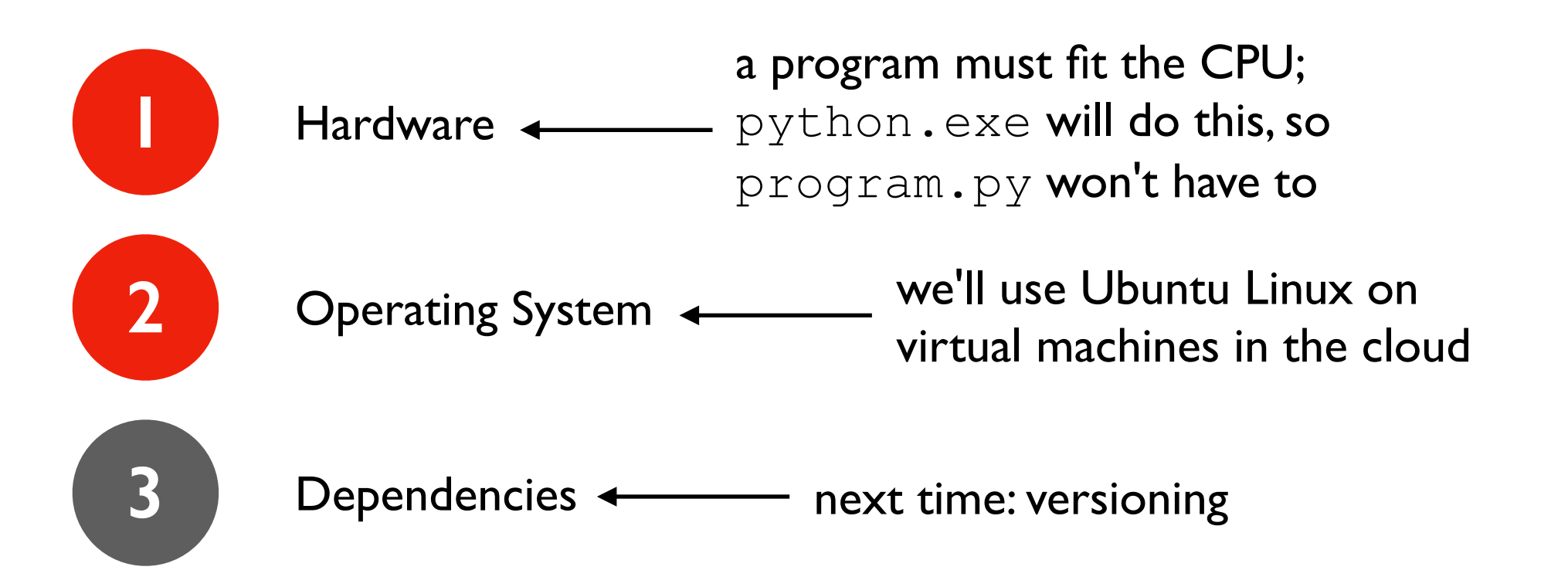

# Recap of 15 new terms

reproducibility: others can run our analysis code and get same results process: a running program byte: integer between 0 and 255 address space: a big "list" of bytes, per process, for all state address: index in the big list encoding: pairing of letters characters with numeric codes CPU: chip that executes instructions, tracks position in code instruction set: pairing of CPU instructions/ops with numeric codes operating system: software that allocates+abstracts resources resource: time on CPU, space in memory, space on SSD, etc allocation: the giving of a resource to a process abstraction: hiding inconvenient details with something easier to use virtual machine: "fake" machine running on real physical machine allows us to run additional operating systems cloud: place where you can rent virtual machines and other services ssh: secure shell -- tool that lets you remotely access another machine